# X-ray archives, databases and article retriaval

X-ray archives: A quick guide

## Typologies of archives

Generic (i.e., multi-mission) archives **Mission-specific archives** 

**NASA ESA** ASI Not necessarily only X-ray Further tools for data analysis available

> **+ NED & Simbad to search for multi-wavelength information and references about sources**

XMM-*Newton Chandra NuSTAR Swift*  and many others

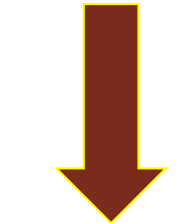

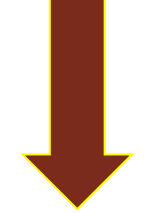

## X-ray archives. I. NASA

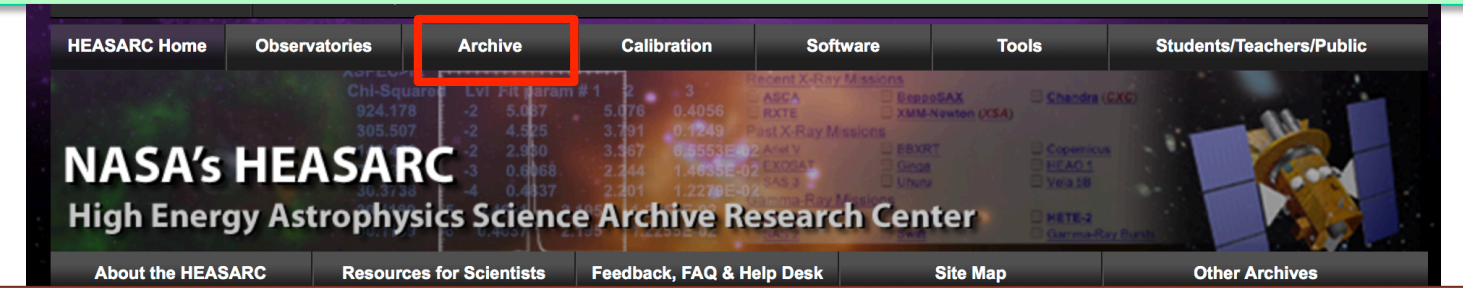

## High Energy Astrophysics Science Archive Research Center (HEASARC) - NASA https://heasarc.gsfc.nasa.gov  $\rightarrow$  Archive  $\rightarrow$  Browse

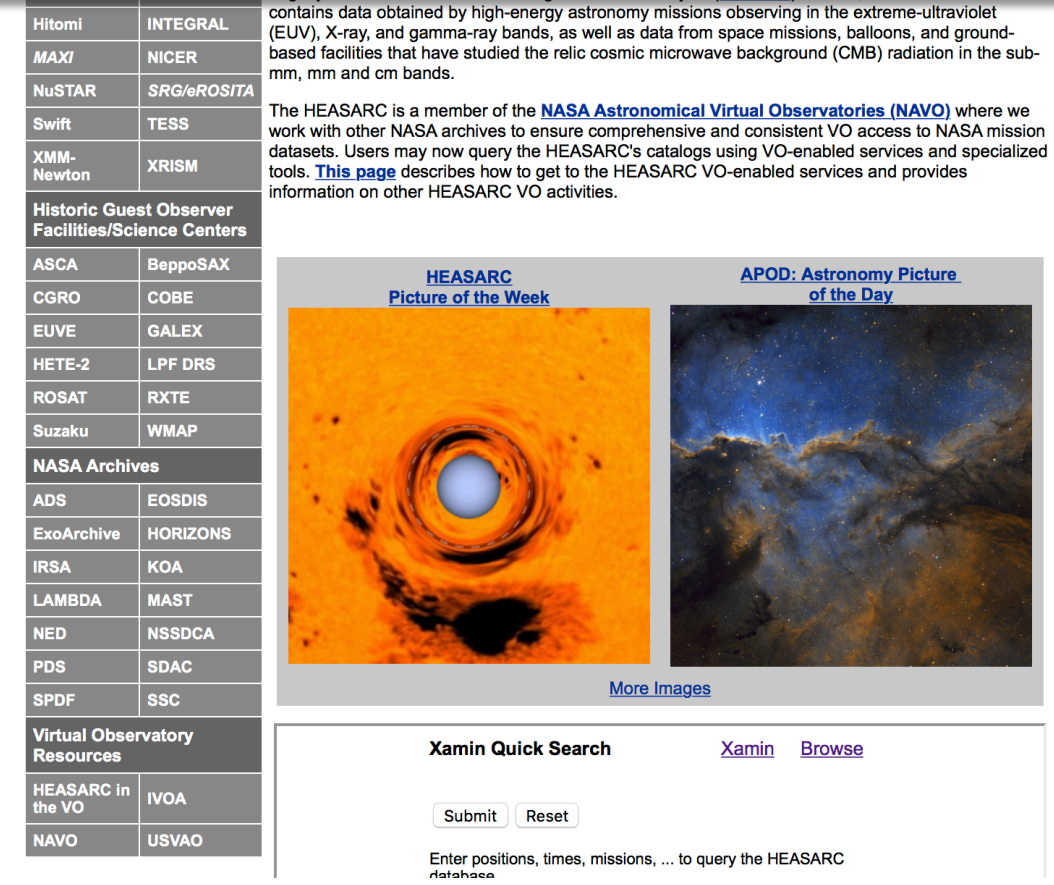

. NuSTAR CALDB Update (31 Oct 2018)

The NuSTAR CALibration DataBase was updated on October 31, 2018 (CALDB version 20181030). This updates the NuSTAR clock correction file to version 87, valid through 2018-10-30. **Canis Major OB1 XMM Source Catalog (29 Oct 2018)** This catalog provides the XMM properties for 387 detected sources along with ages and masses for matched NIR counterpart candidates in the associated table. as published in **Santos-Silva et al.**, 2018. Both tables are now available in Browse and Xamin. • Fermi Analysis Tools Updated (29 Oct 2018) The FSSC is pleased to announce the availability of a new version of the Fermi Science Tools, 1.0.0, released on October 15, 2018. This version corresponds to v11r06p03. but is now distributed via the Conda package management system. Please see the FermiTools Installation instructions for detailed information. - XSPEC 12.10.1ab Patches **Released (29 Oct 2018)** Fixes an possible crash when calling the FNINIT initialization function, other fixes • Chandra CALDB 4.8.1 installed<br>at the HEASARC (29 Oct 2018) The Chandra CalDB 4.8.1 is now installed and available at the HEASARC. Chandra 4.8.1 was released by the CXC on October 25, 2018... Б [What is this?] **HEASARC News Upcoming Dates & Deadlines** 

**Upcoming Astronomy Meetings** 

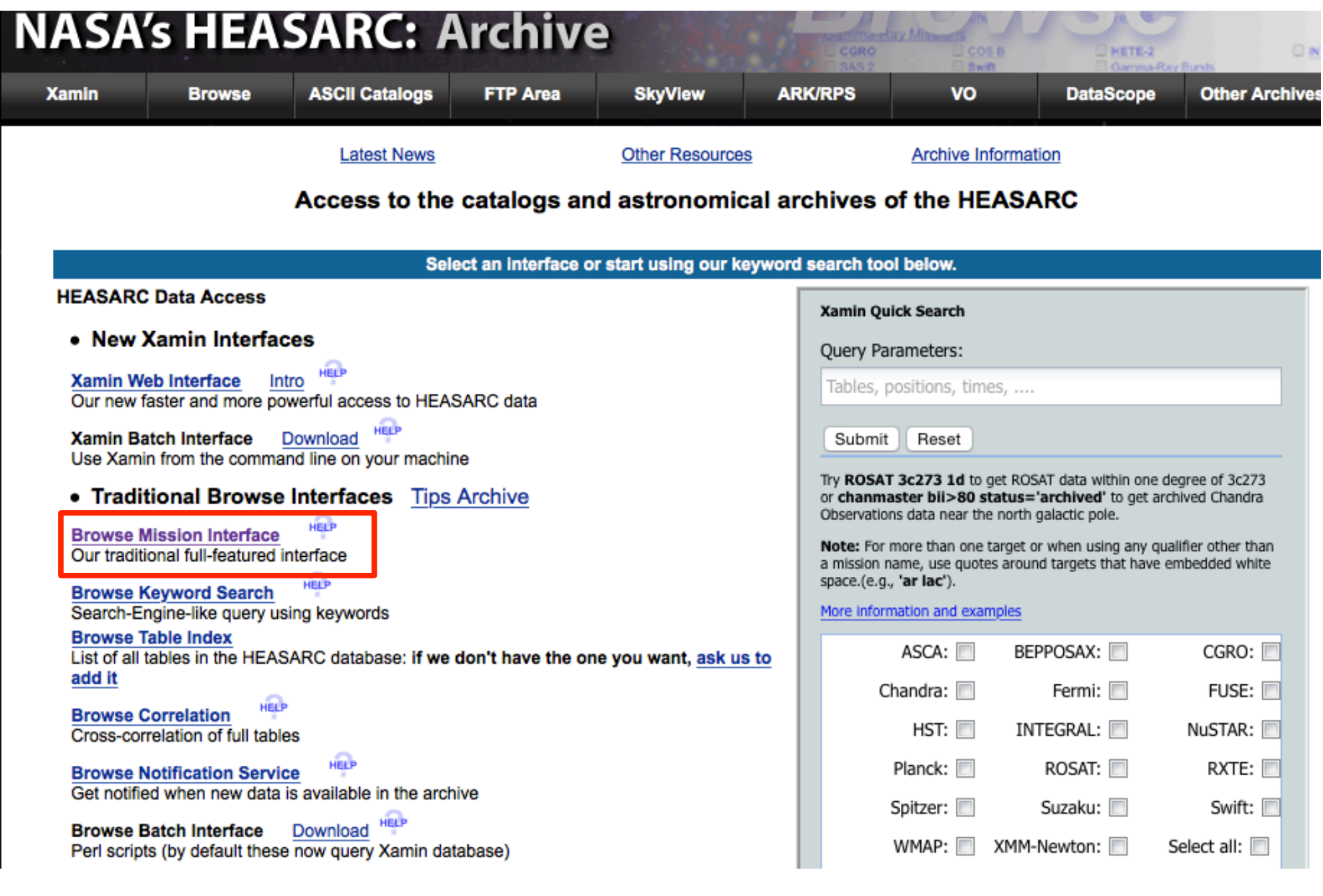

## Search on the basis of coordinates/source name + multi-wavelength missions

1. Do you want to search around a position ... ?<br>(If you want to search on parameters other than object name or coordinates, select "Detailed Mission/Catalog Search".)

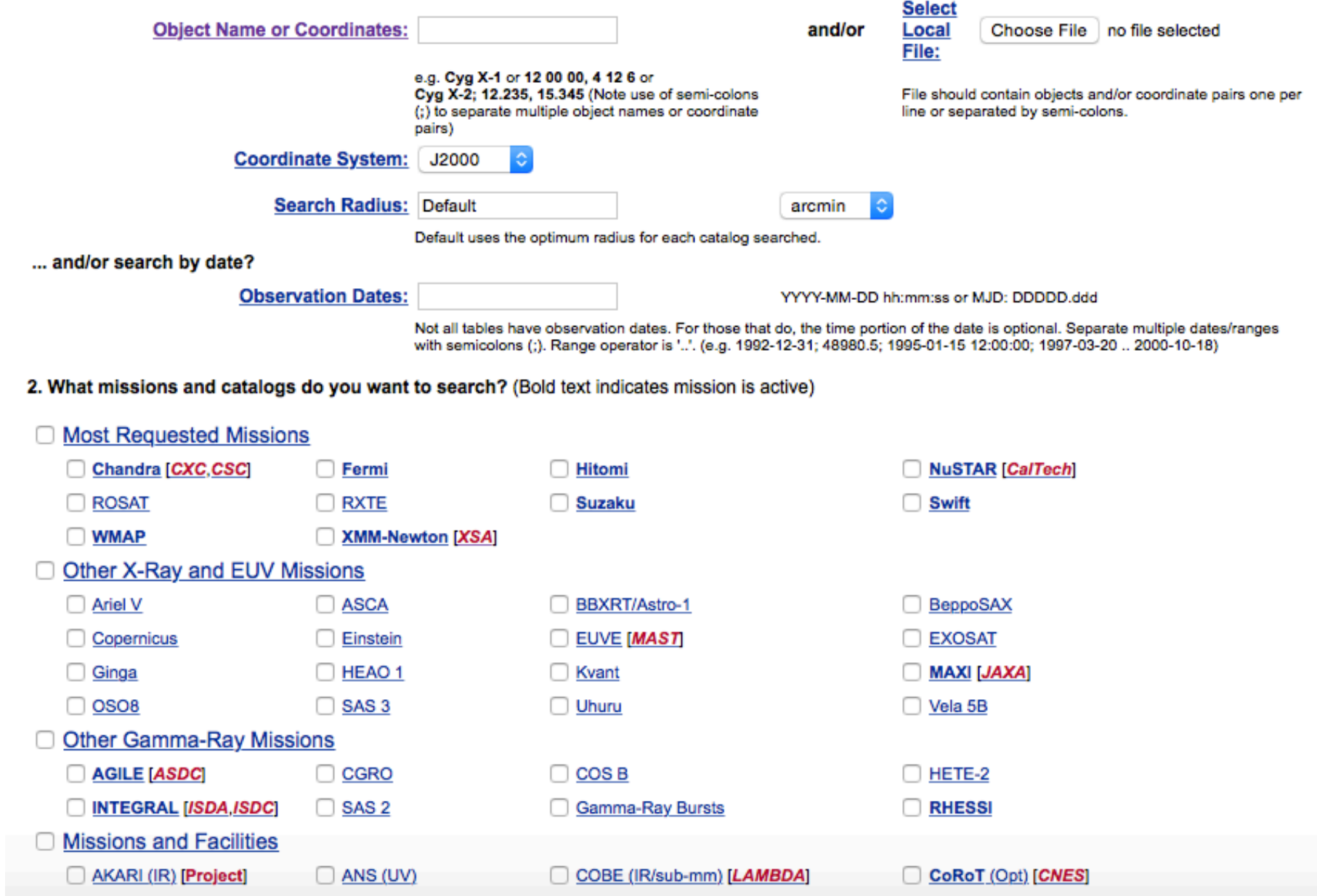

## Search on the basis of coordinates/source name + multi-wavelength missions

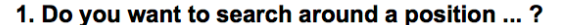

(If you want to search on parameters other than object name or coordinates, select "Detailed Mission/Catalog Search".)

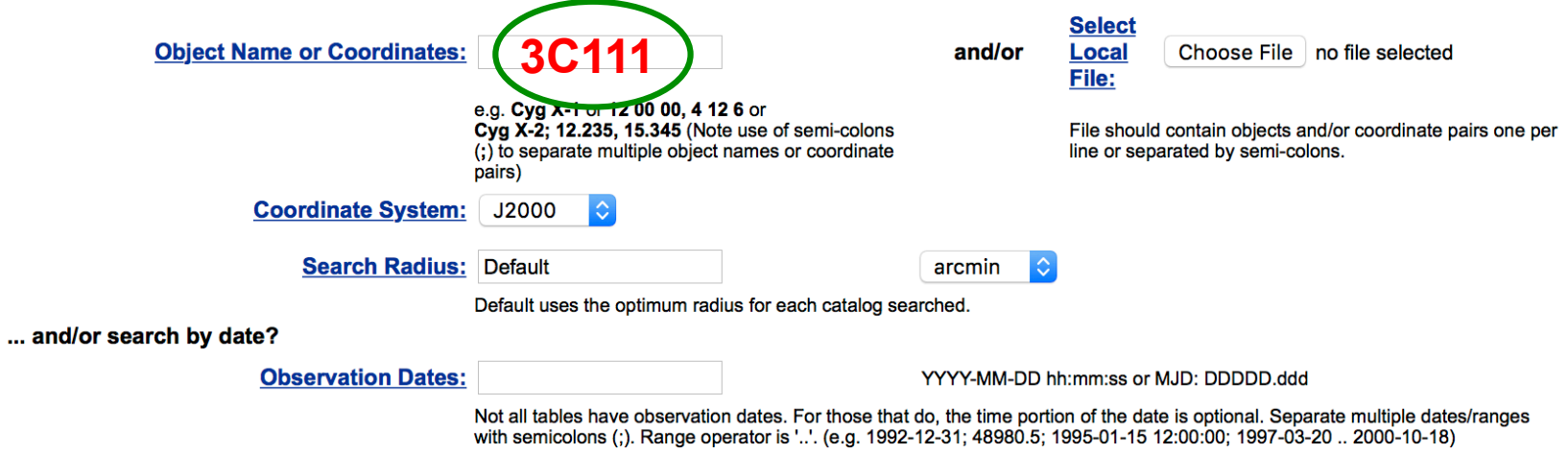

2. What missions and catalogs do you want to search? (Bold text indicates mission is active)

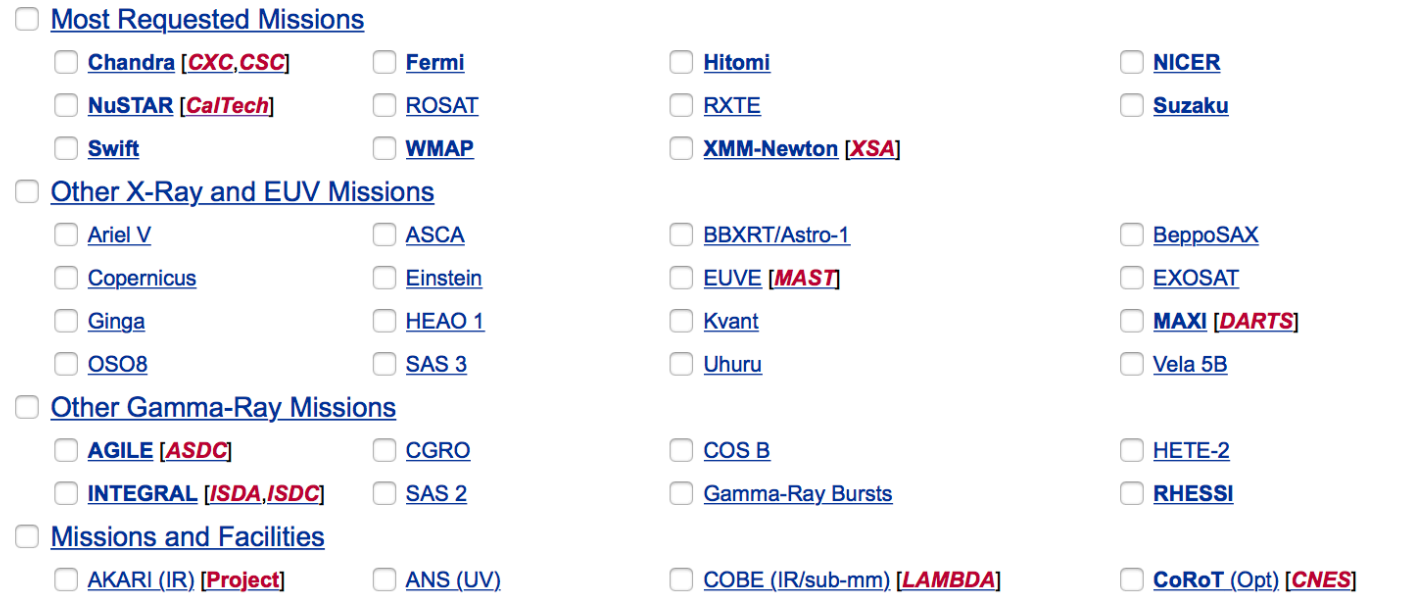

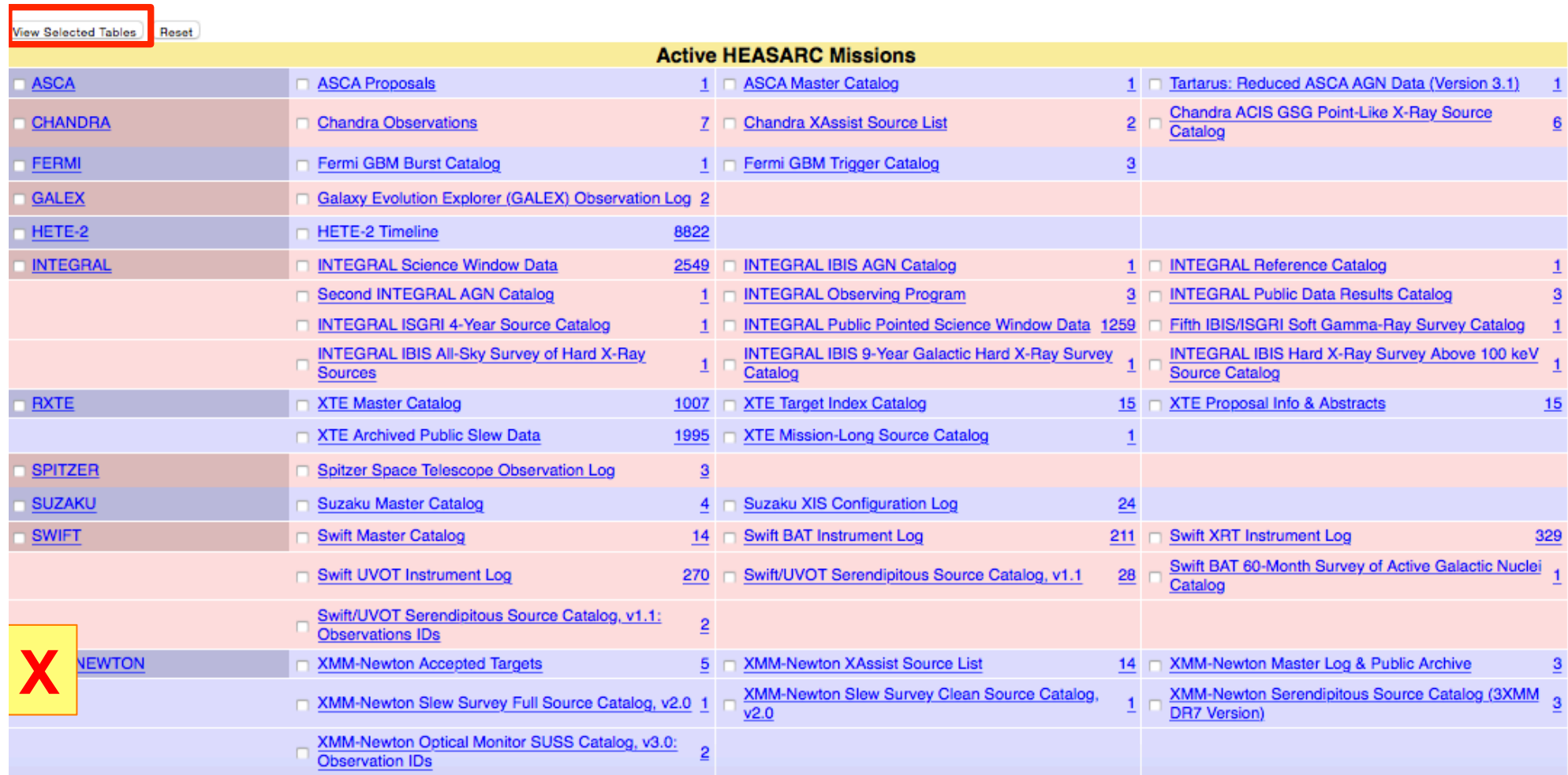

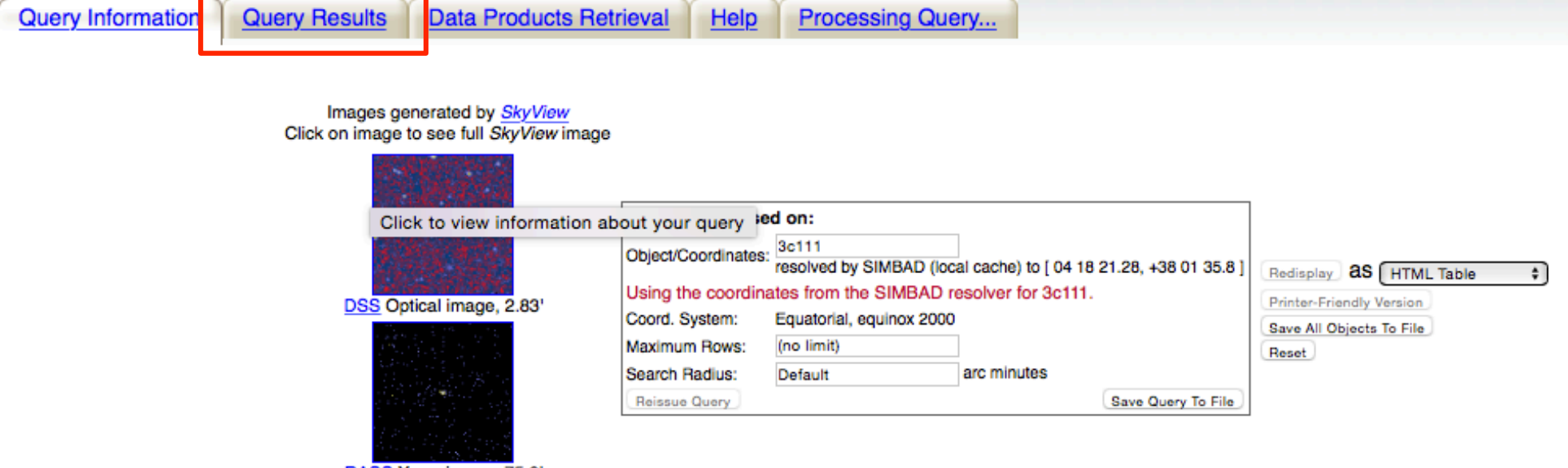

RASS X-ray image, 75.0' Images centered on requested position

Browse Tip: Do you know how to get all rows of a table without doing a search? Learn more on this topic or See all tips

#### Table Name/Row Count Summary: Querying table 5 out of 7.

Click on table name to view search results

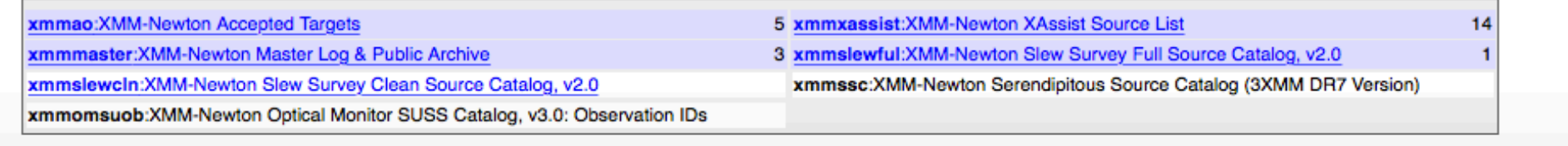

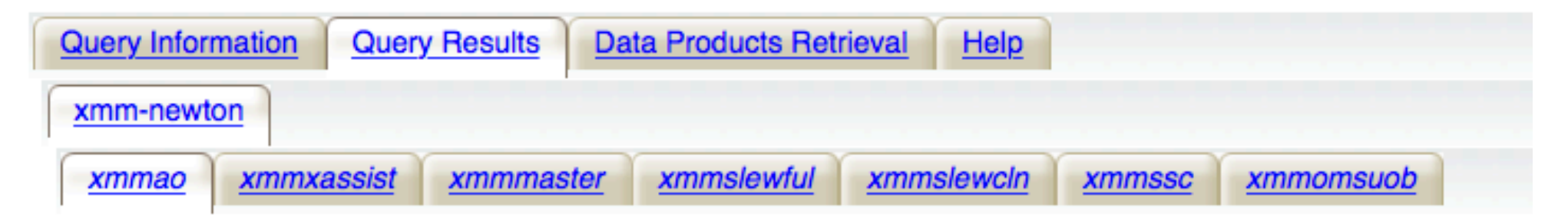

## Click mission tabs (middle tab level) to display table tabs. Move cursor over tabs to see more information.

### **Table Legend:**

<sup>®</sup> Display all parameters for a rC XMM-Newton Accepted Targets

⊕ Sort by a column in order: 1,2,3 = 30rt by column in reverse order: 3,2,1 +/<sup>1</sup> Current table sort

Services links: O: Digitized Sky Survey image, R: ROSAT All-Sky Survey image, N: NED objects near coordinates,

S: SIMBAD objects near coordinates, D: get list of data products, B: ADS bibliography holdings, F: FOV plot for observi

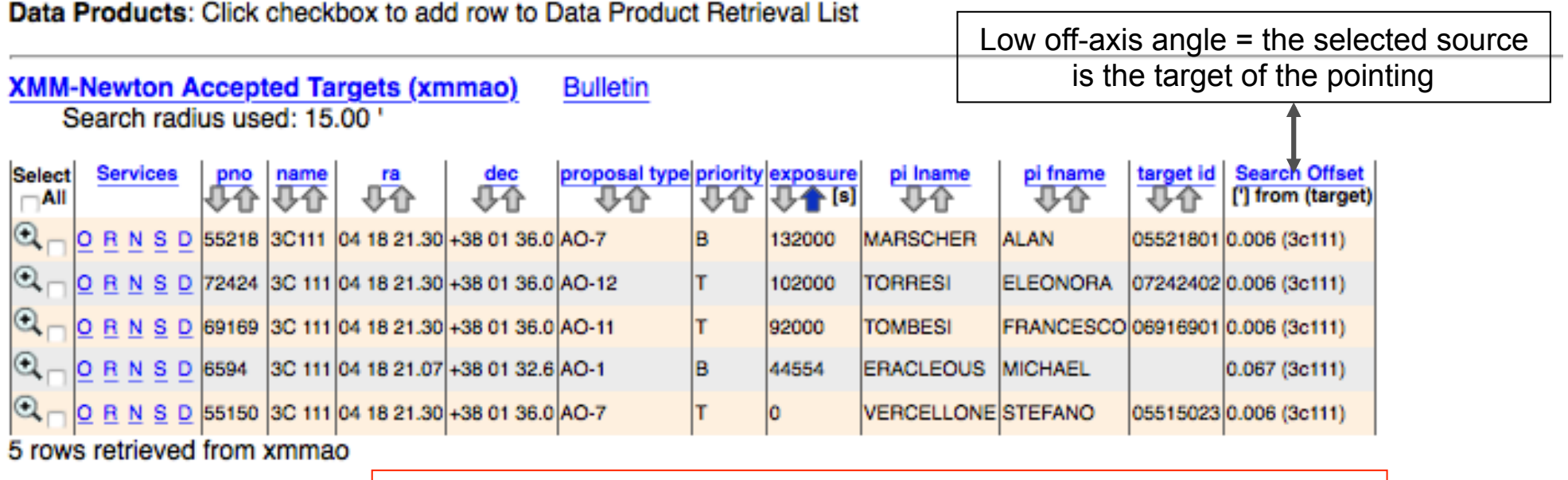

List of observations with the main observing information

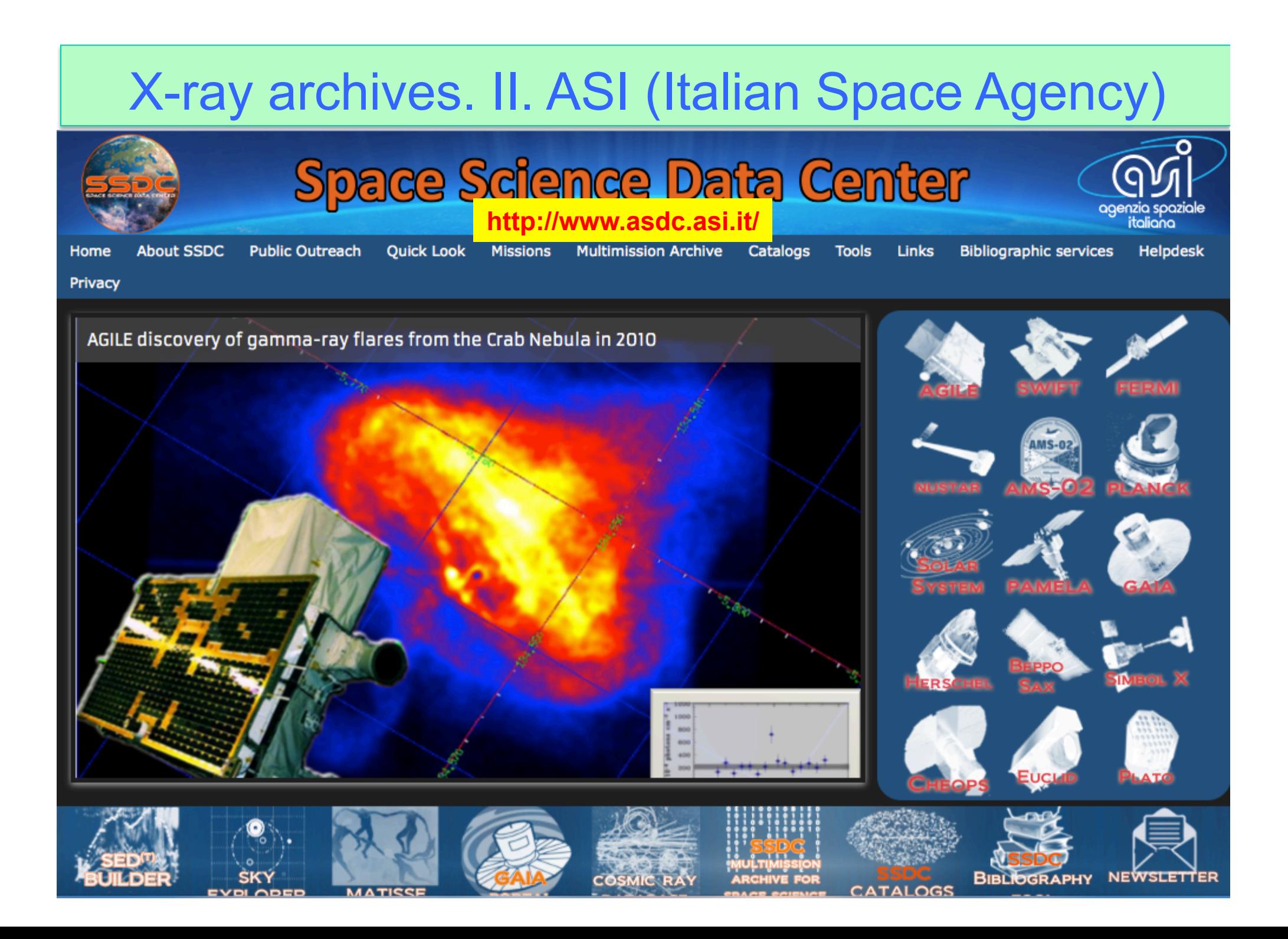

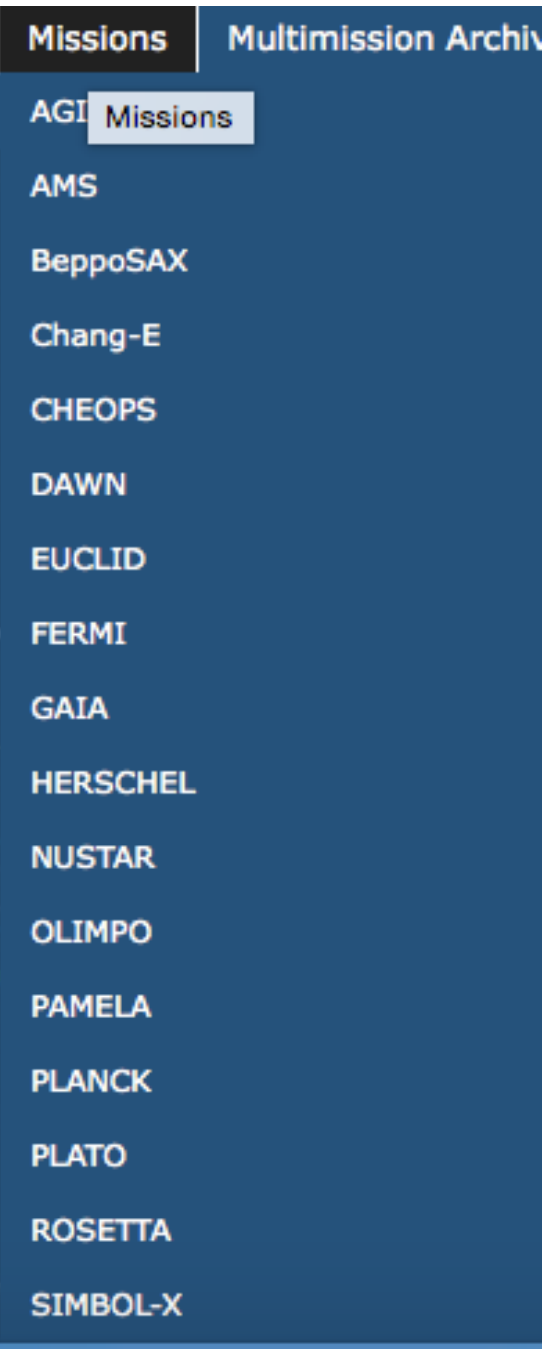

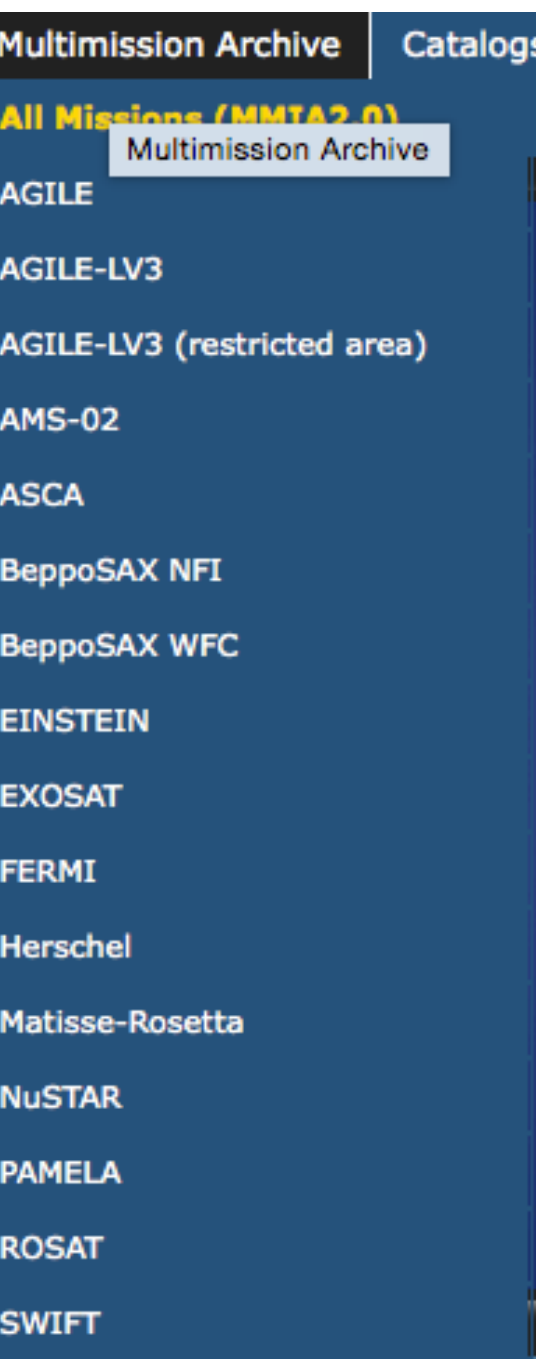

## Missions Multi-mission archive Catalogs

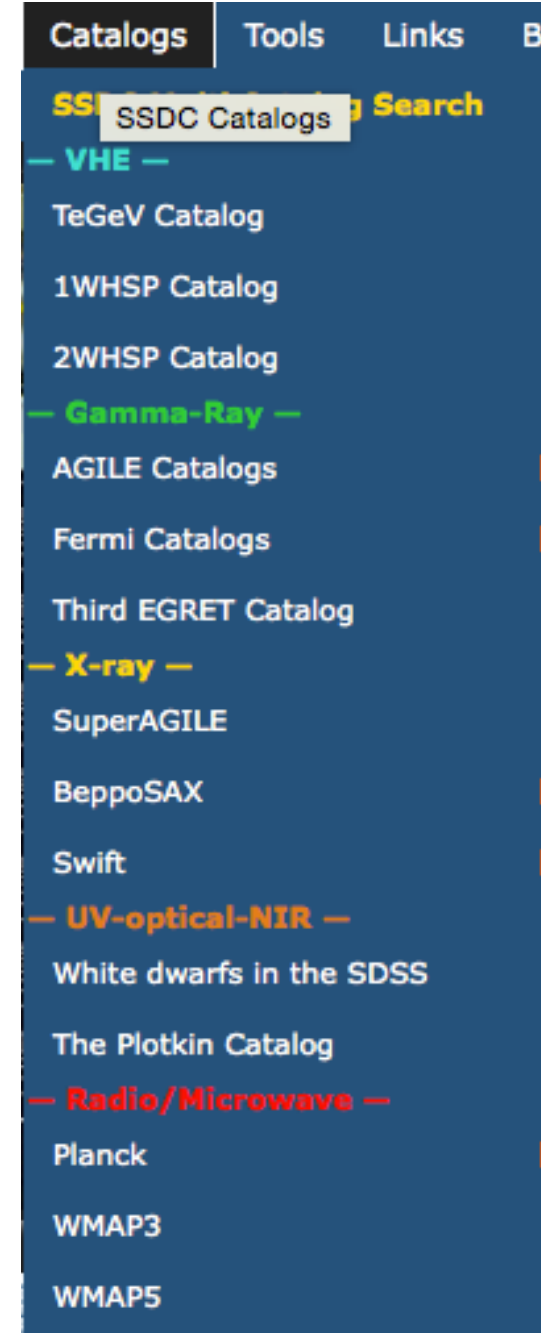

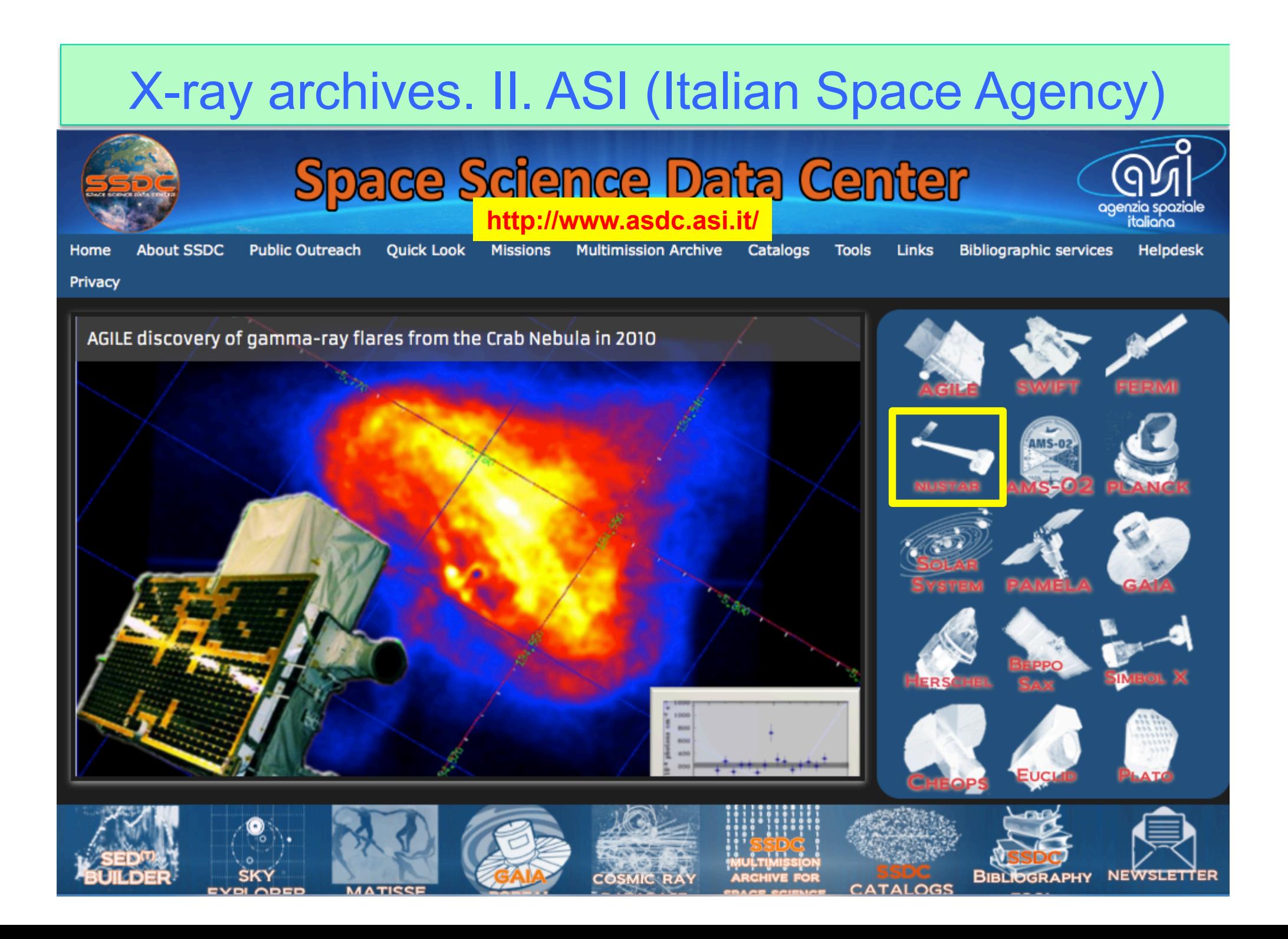

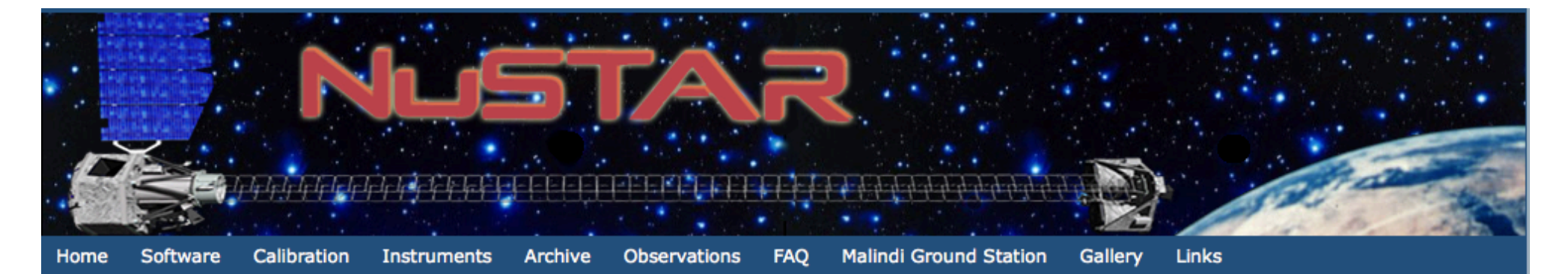

## **The Nuclear Spectroscopic Telescope Array Mission (NuSTAR)**

#### **Mission Overview:**

NuSTAR -launched June 13, 2012- is a Small Explorer mission led by the California Institute of Technology (Caltech) and managed by NASA's Jet Propulsion Laboratory in Pasadena. The observatory is the first focusing high-energy X-ray mission (3-80 keV) in orbit, opening the hard X-ray sky for sensitive study for the first time.

The primary science objectives are the study of the evolution of massive black holes, of compact objects, of the nature of the massive black hole in the center of the Milky Way, of the explosion dynamics and nucleosynthesis in supernovae and of the nature of particle acceleration in relativistic jets in Active Galactic Nuclei.

The Italian contribution includes the provision of the Italian Space Agency (ASI) ground station in Malindi (Kenya) and the ASI Space Science Data Center (SSDC). Moreover, Italy participates to the project with a team of scientists of the National Institute for Astrophysics (INAF) which collaborates on the primary scientific mission goals.

The primary reference for NuSTAR is Harrison et al. 2013. A full description of the mission can be found at the following link:

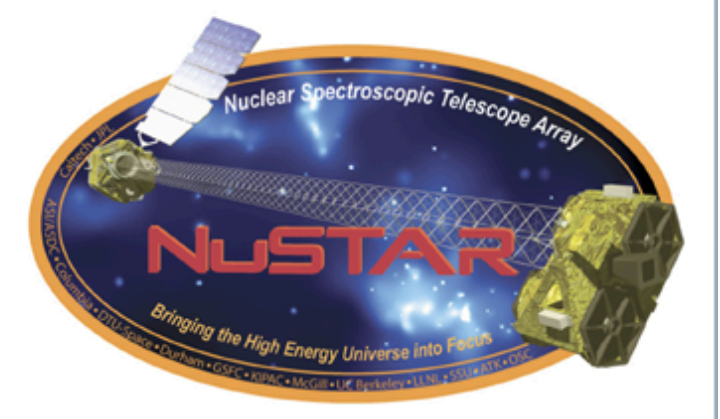

#### **Latest NuSTAR News**

- (Sep 17, 2015) NuSTAR 7th Data Release at **ASDC**
- (May 12, 2015) Asymmetric explosion of SN1987A from <sup>44</sup>Ti emission lines revealed with **NUSTAR**
- . (Mar 31, 2015) NuSTAR 6th Data Release at **ASDC**
- (Jan 20, 2015) NuSTAR Principal Investigator receives the 2015 Bruno Rossi Prize

## X-ray archives. III. XMM-*Newton*

## https://www.cosmos.esa.int/web/xmm-newton/xsa

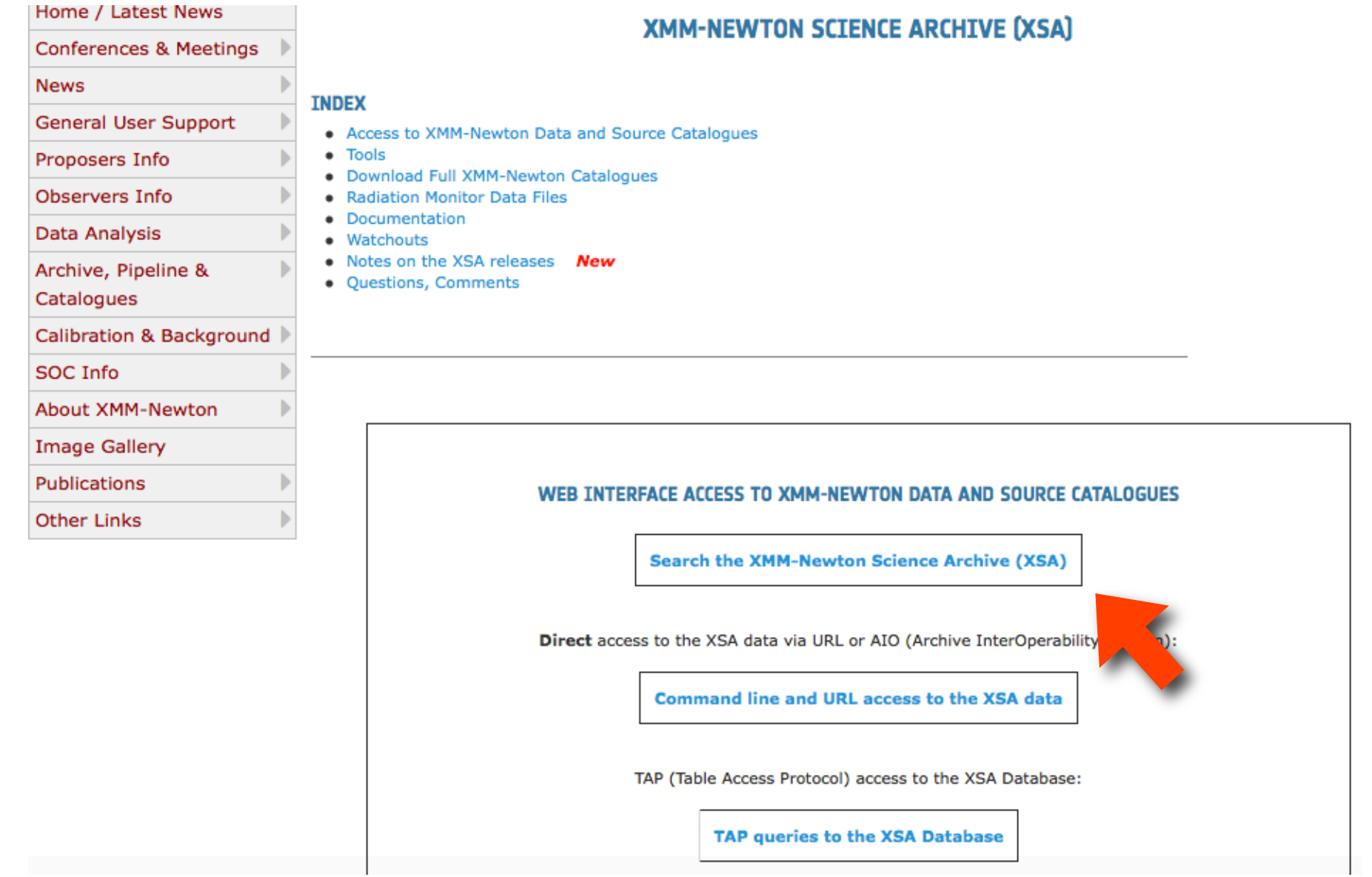

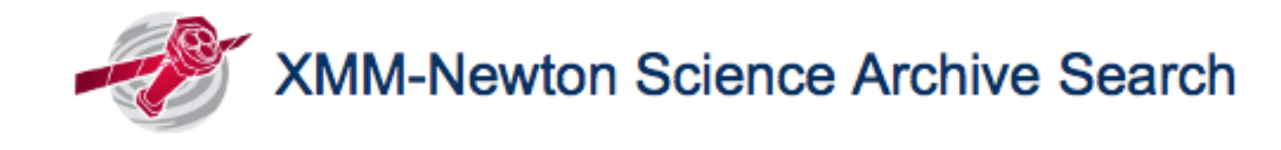

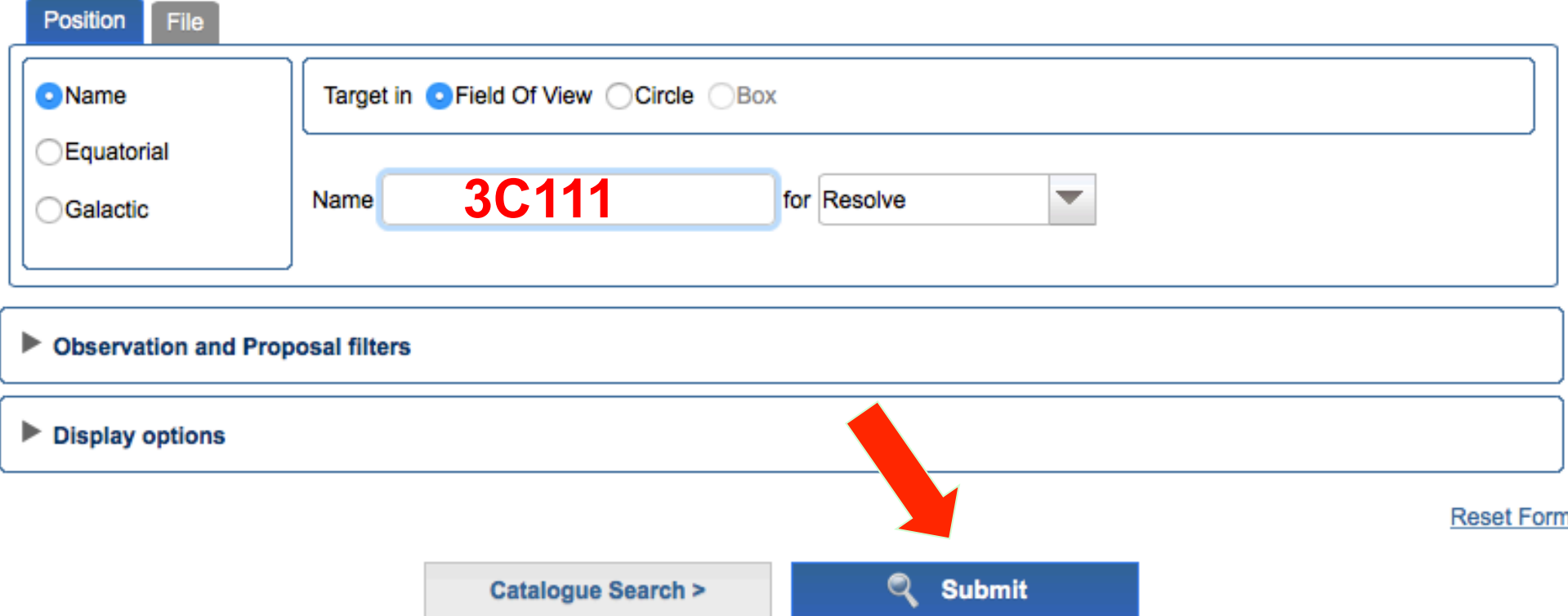

The search using other parameters (e.g., PI of the proposal) is also a viable option

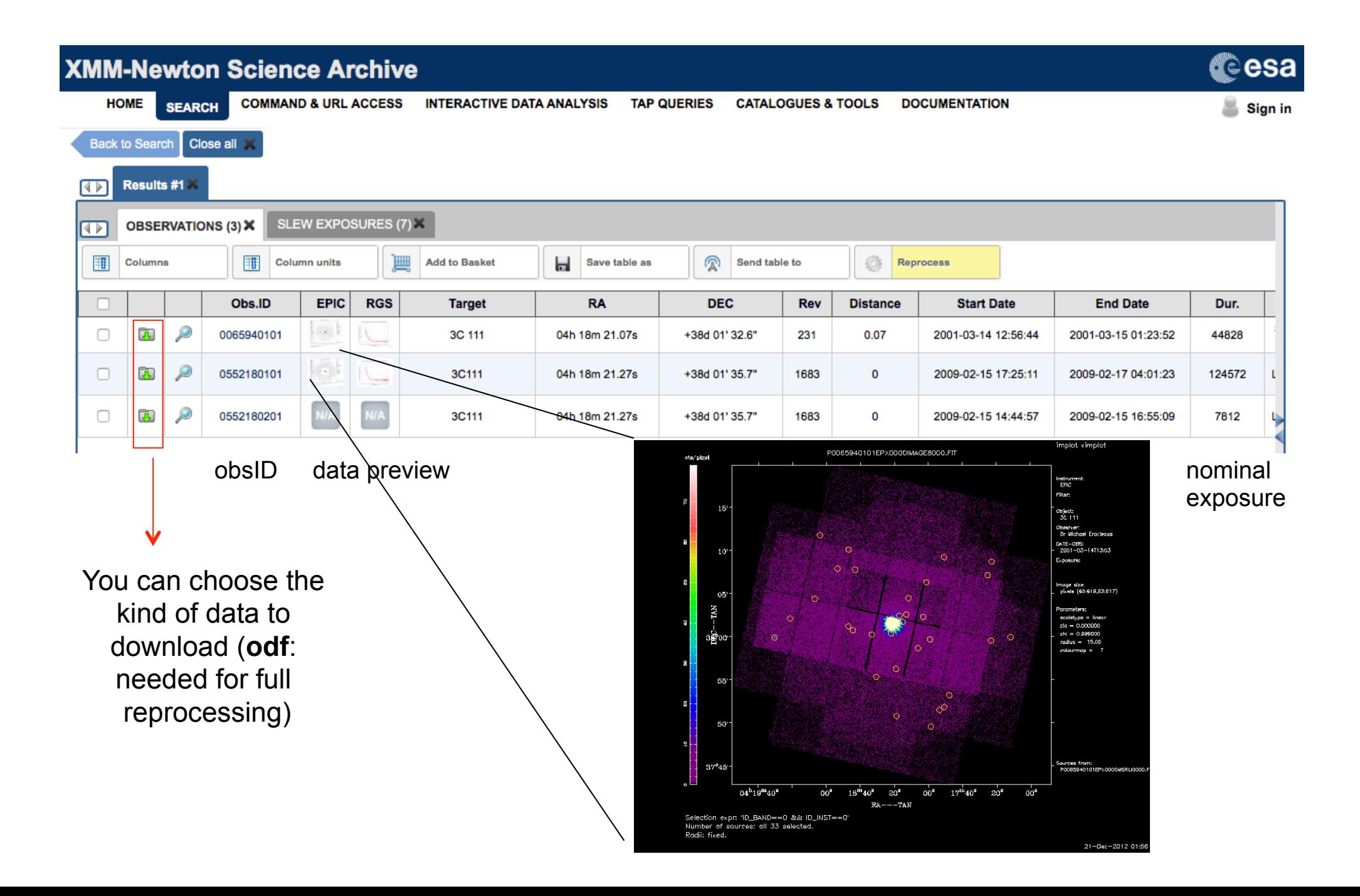

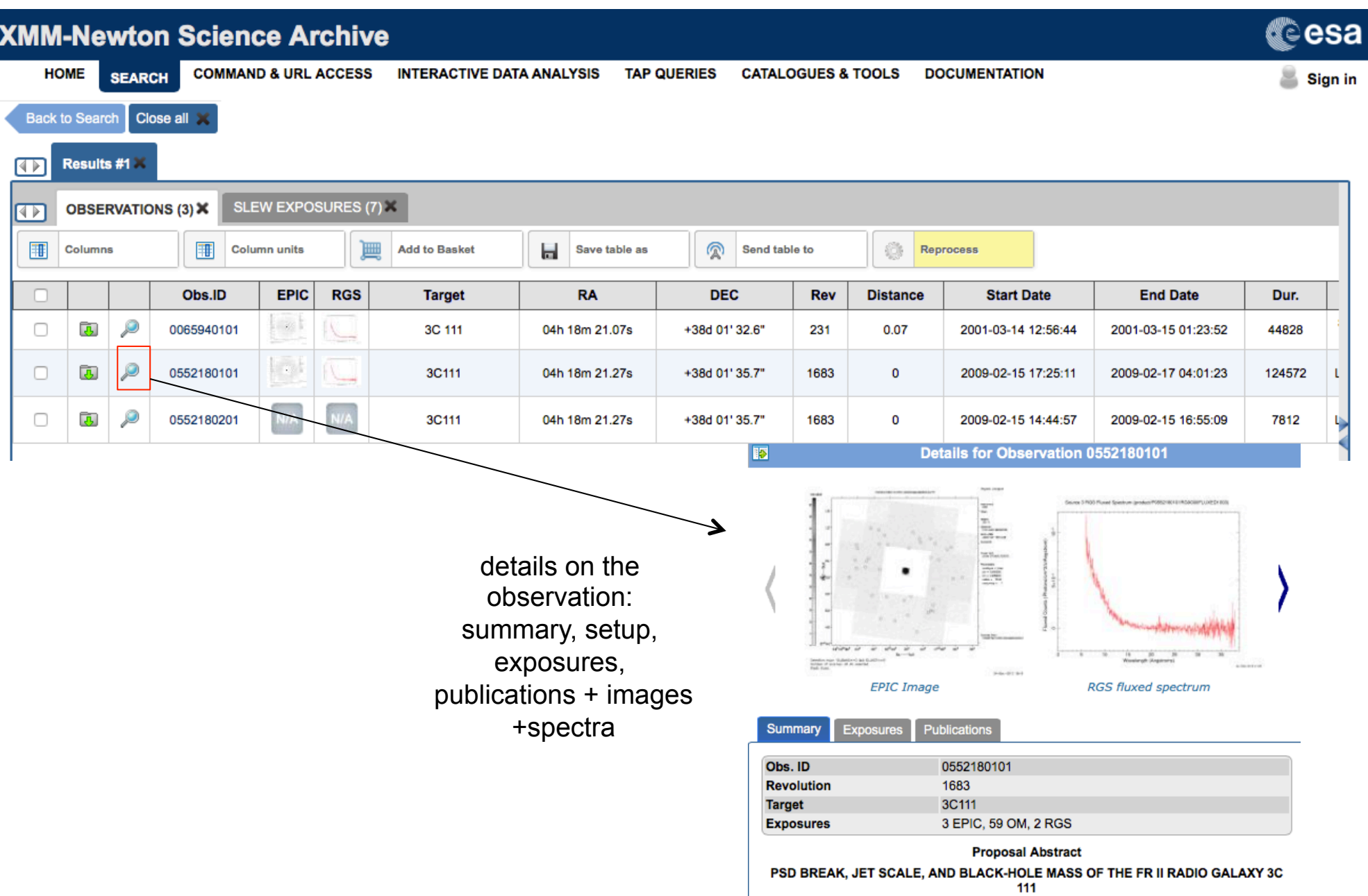

## X-ray archives. IV. *Chandra*

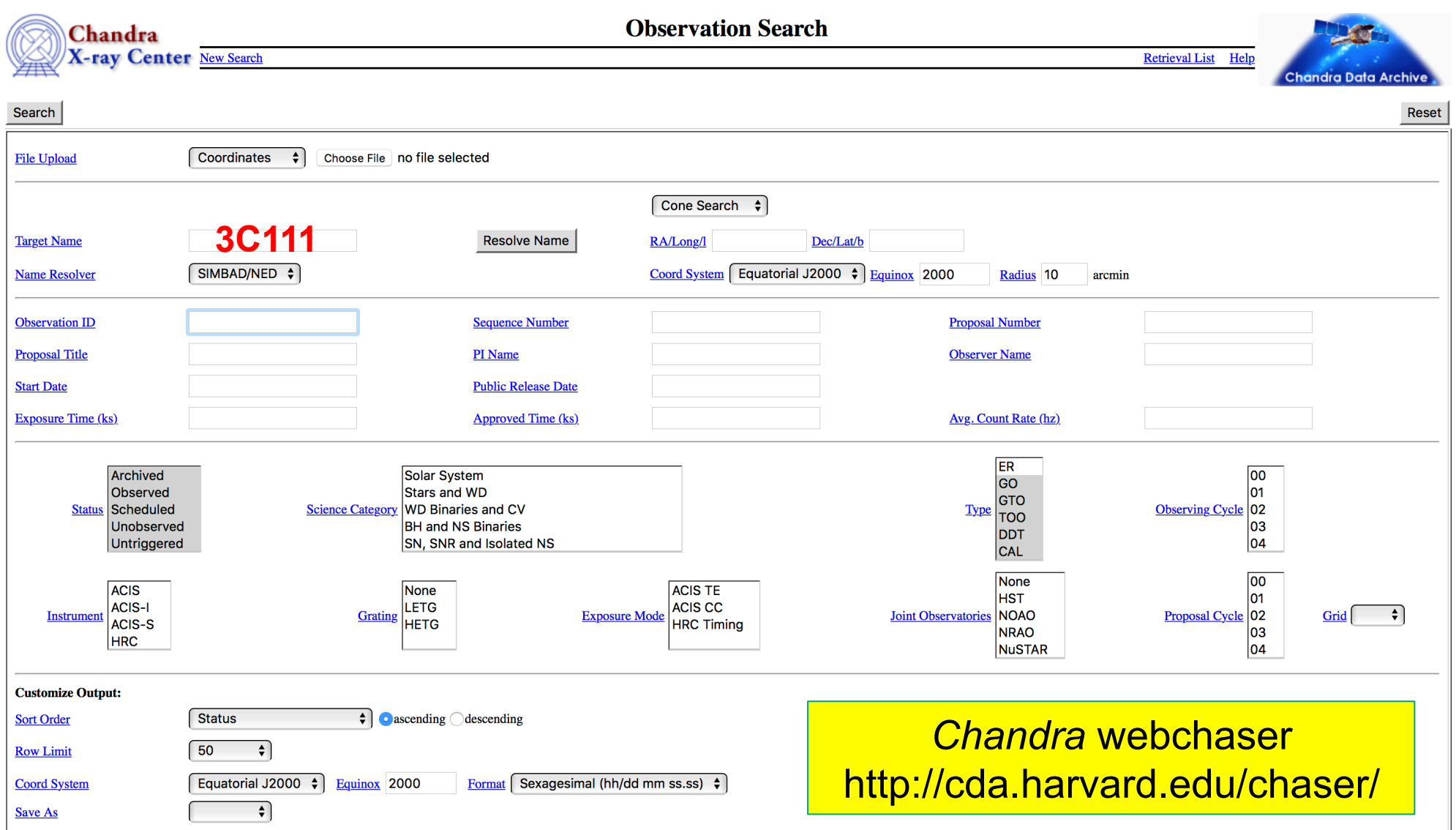

Selection possible on the basis of source name/coordinates/PI name/ObsID, etc

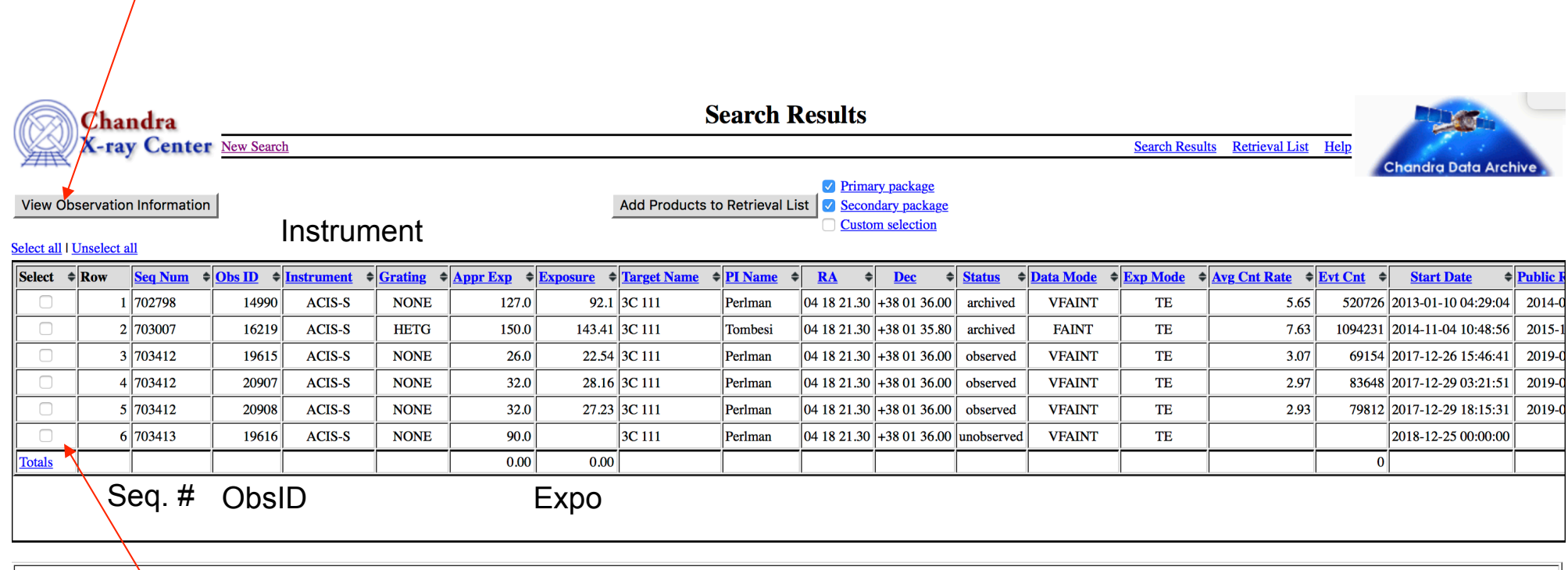

you can view the details of each observation

mark one (all) of these boxes to select the observations for the download. A tar file will be prepared for the download. This contains both primary and secondary datasets needed for immediate use for scientific purposes or complete reprocessing using the most up-to-date calibrations and CIAO tools Details of the observation: instrument setup, CCDs in use, abstract of the proposal, pipeline-processed products, etc.

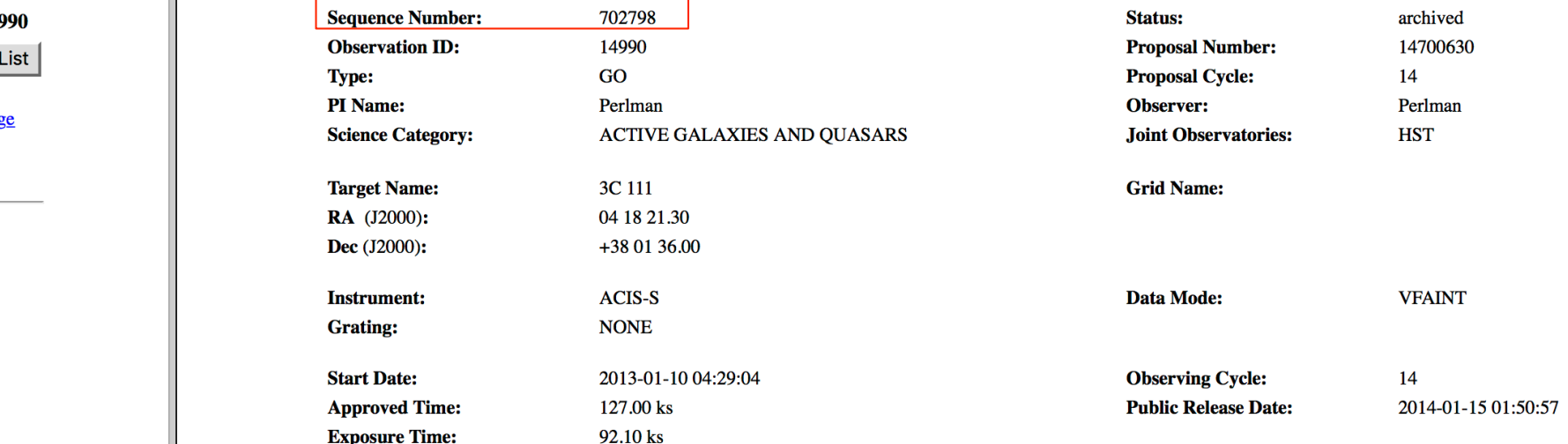

Sequence number: six-digit number, the first one provides the category of your observations (7=AGN, 8=clusters, etc.)

**Observation ID: 149** Add to Retrieval

**Primary package** Secondary package

Custom selection

 $\rightarrow$ Summary **Details** V&V Report **Proposal Abstract Images** Data packages Primary Secondary **External links** Publications **Processing Status Sequence Summary Related Observations By Sequence By Proposal By Monitor/Followup By Group**  $D_{\text{max}}$   $D_{\text{min}}$ 

## X-ray archives. V. *NuSTAR*

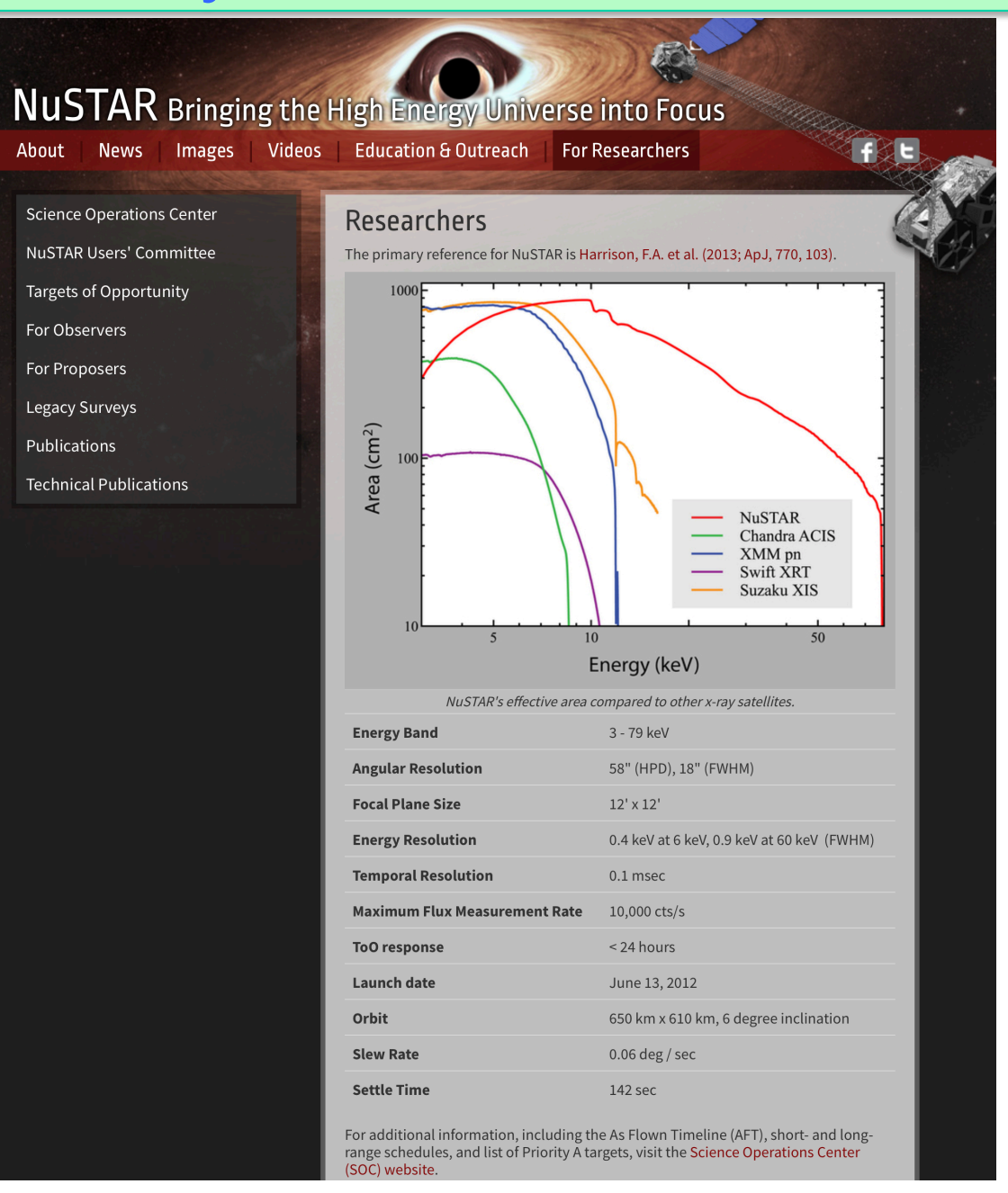

## https://www.nustar.caltech.edu/page/observers

## NUSTAR Bringing the High Energy Universe into Focus

About

Images **Videos**  **Education & Outreach** 

**For Researchers** 

**Science Operations Center** 

**News** 

**NuSTAR Users' Committee** 

**Targets of Opportunity** 

**For Observers** 

**NuSTAR at the HEASARC** 

**Background Filtering** 

**NuSTAR GitHub Page** 

For Proposers

Legacy Surveys

Publications

**Technical Publications** 

## **For Observers**

- NuSTAR at the HEASARC and the NuSTAR Observatory guide.
- Information about NuSTARDAS (the NuSTAR Data Analaysis Softwarel and the NuSTARDAS User's Guide.
- Getting started with NuSTARDAS.
- Browse NuSTAR Observations.
- List of NuSTAR Publications at HEASARC lincludes some arXiv pre-prints)
- The NuSTAR User's Group on Facebook.

**Archive** 

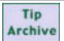

 $\ddot{\circ}$ 

Catalog Data Default Radius (arcmin) Mission Table Type **Description** NuSTAR Master Catalog numaster Y **NUSTAR** Observation  $10$ 

#### 1. Enter any constraints on the query below. Help on constraint syntax

(What about wildcards, spaces, and case sensitivity?)

2. To change the fields that are returned, select the box in the 'View' column beside each field desired.

3. To sort the results by any field, select one box in the 'Sort' column beside the field to sort on. Examples of query constraints:

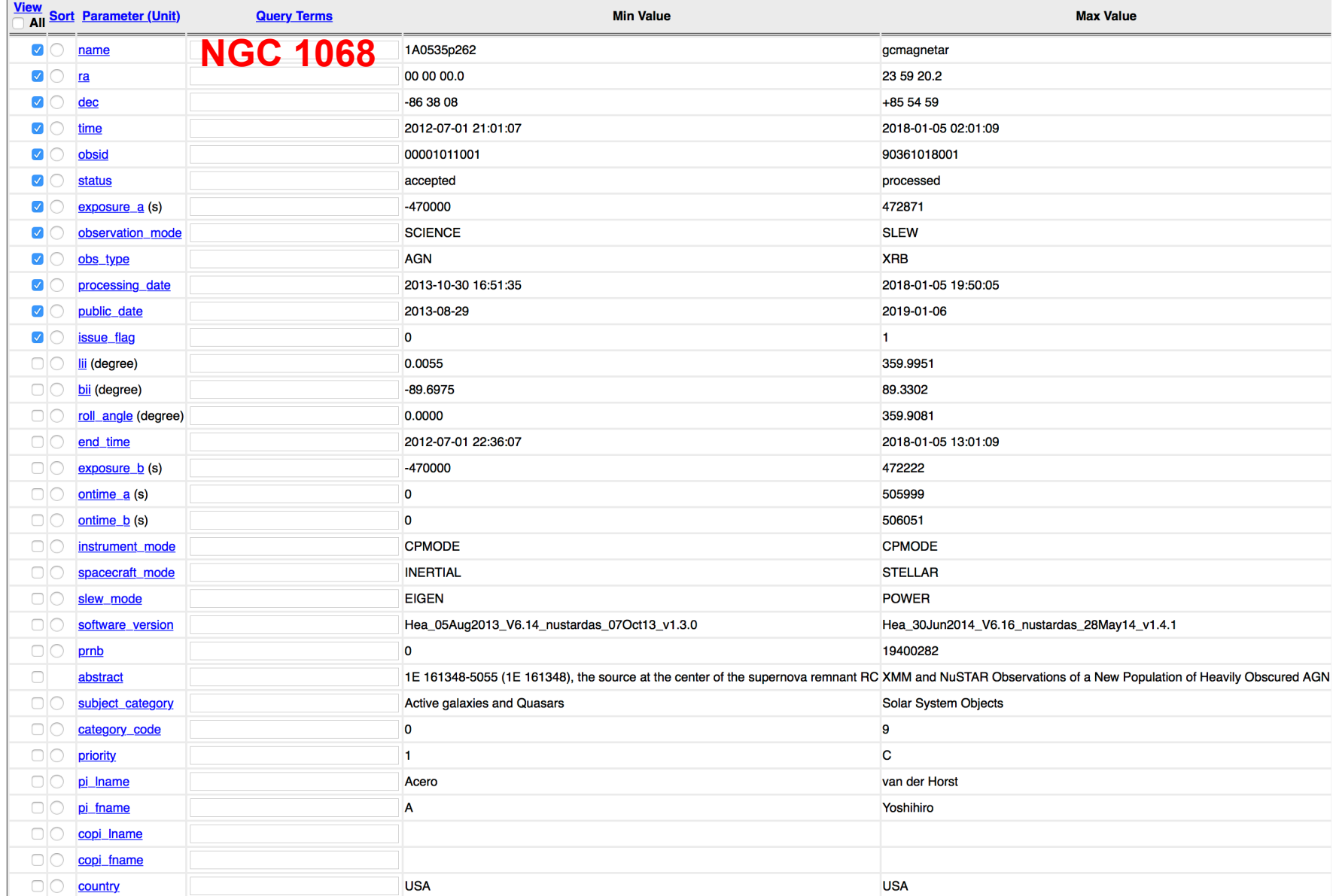

#### **NuSTAR Master Catalog (numaster) Bulletin**

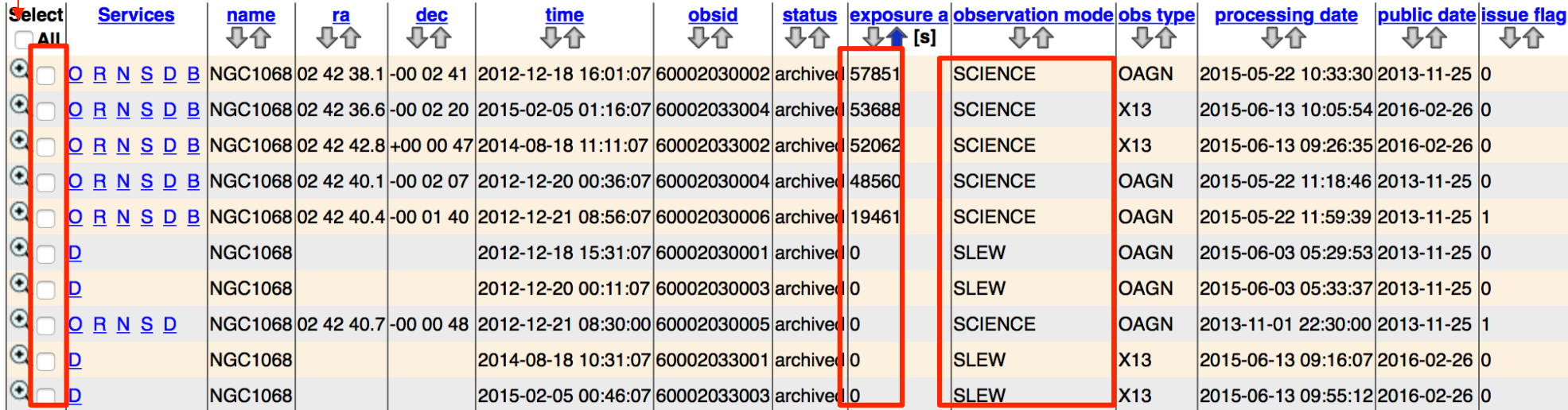

10 rows retrieved from numaster

Category of the observation SCIENCE is what you what

Tick the box to select Expo=0: not carried out yet/ still proprietary (12-month period typically)

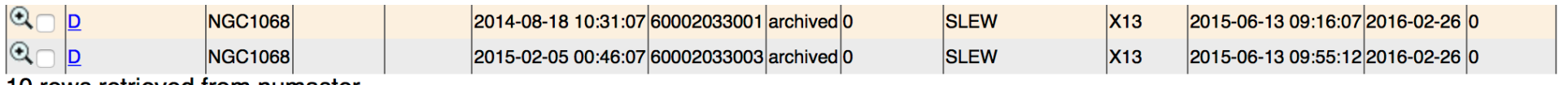

10 rows retrieved from numaster

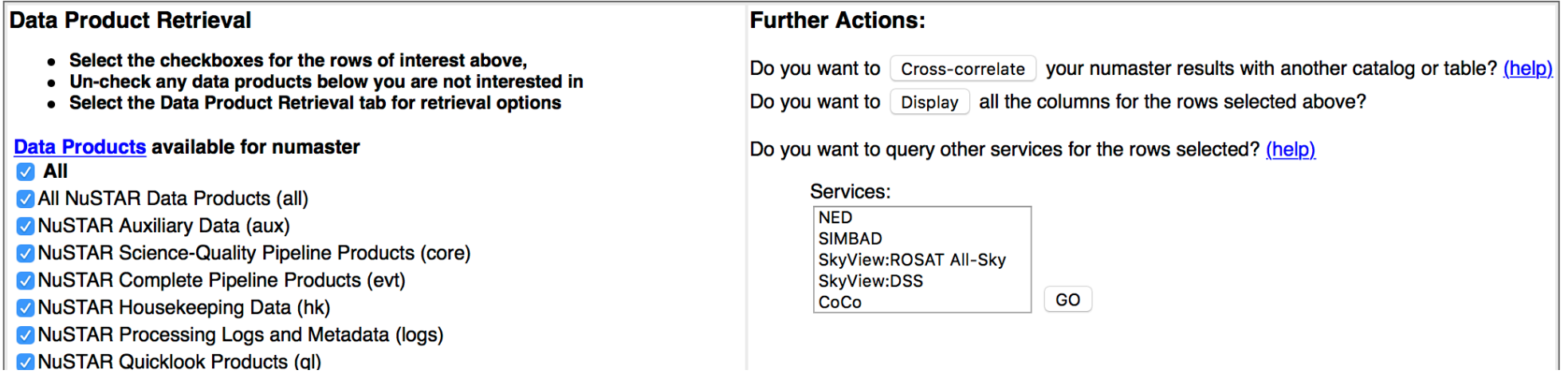

Here you decide what kind of data you want to download (you can select 'all' and then decide later whether to reprocess all from scratch

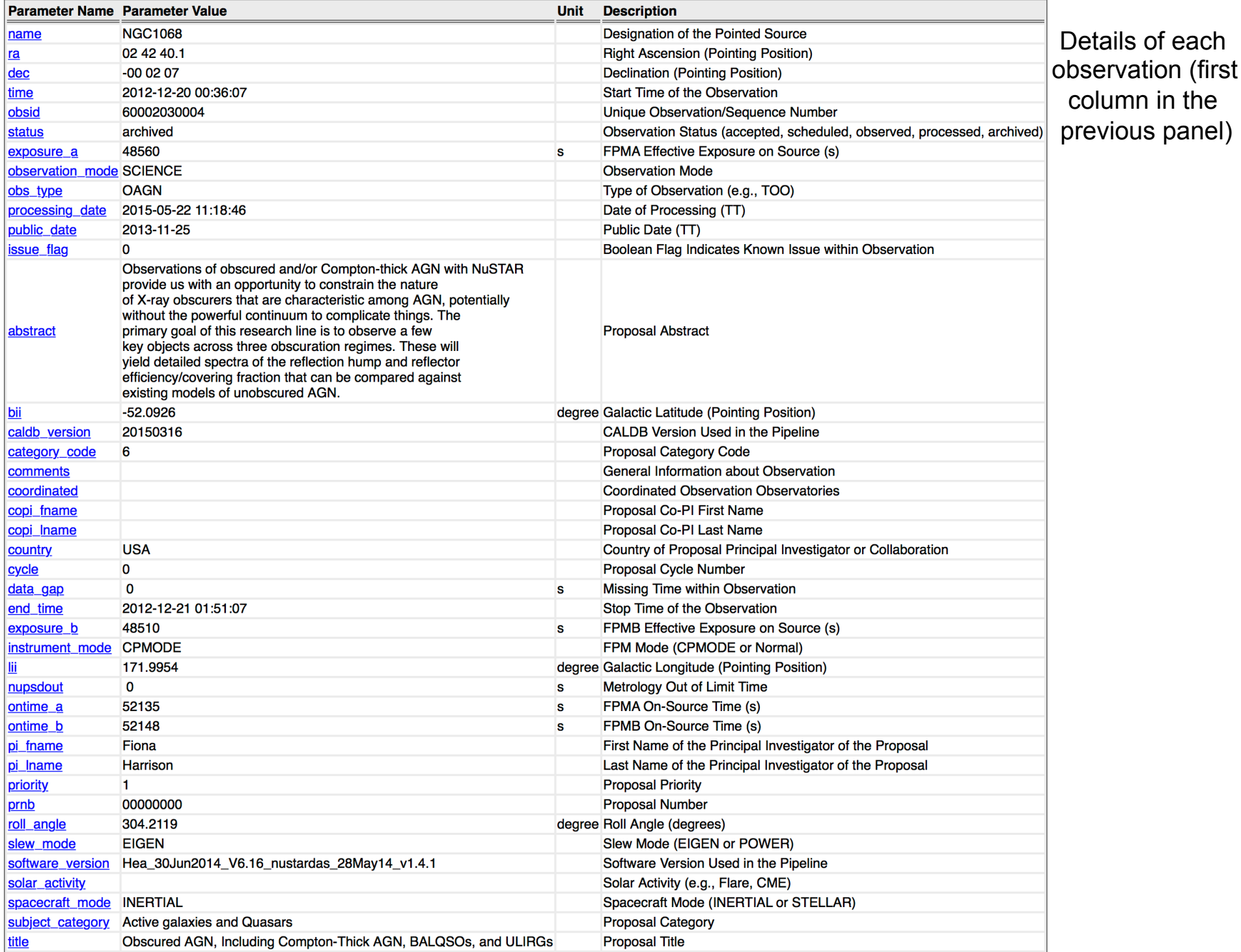

## X-ray archives. VI. *Swift*

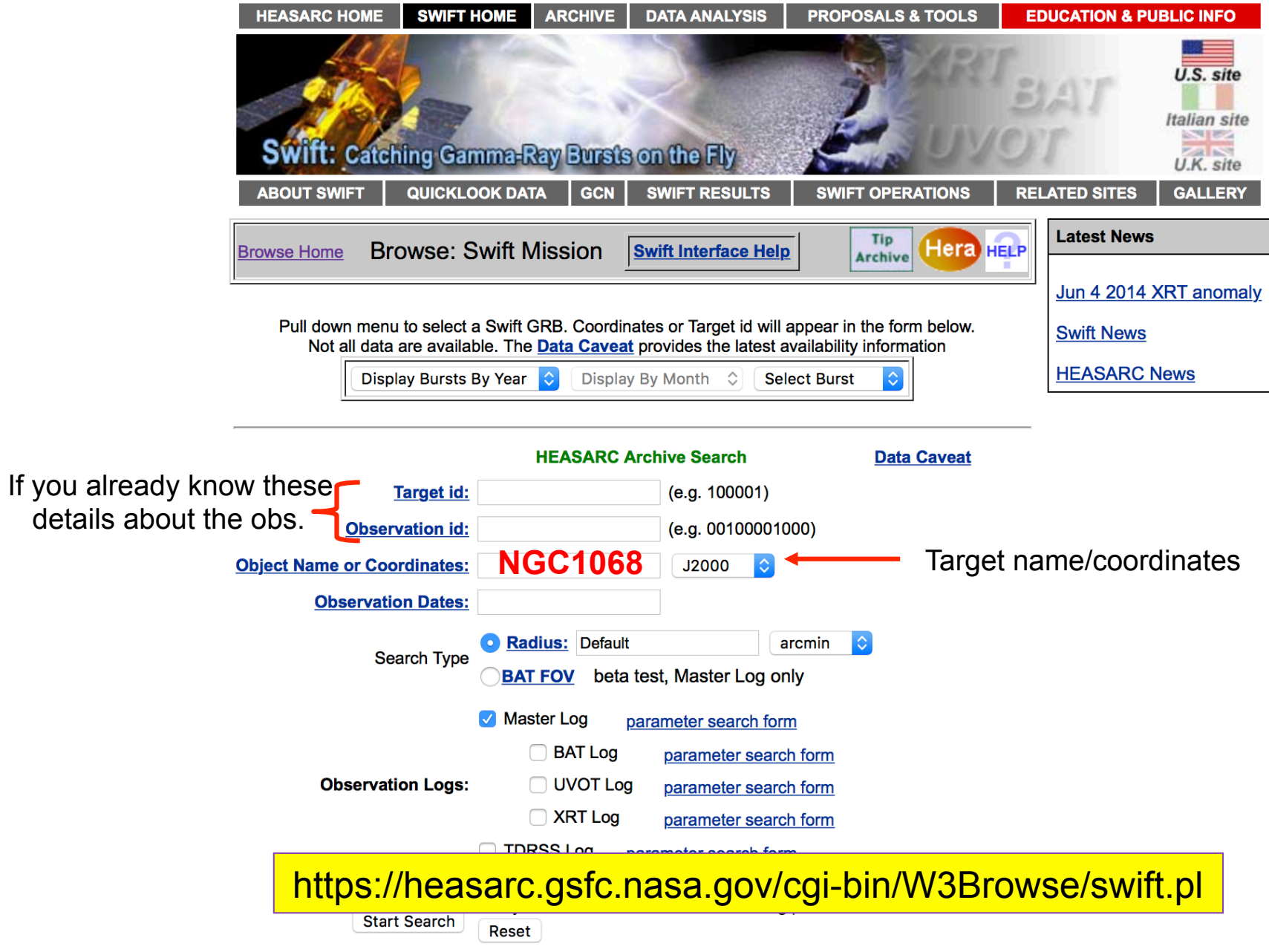

### **Swift Master Catalog (swiftmastr)**<br>Search radius used: 25.00 **Bulletin**

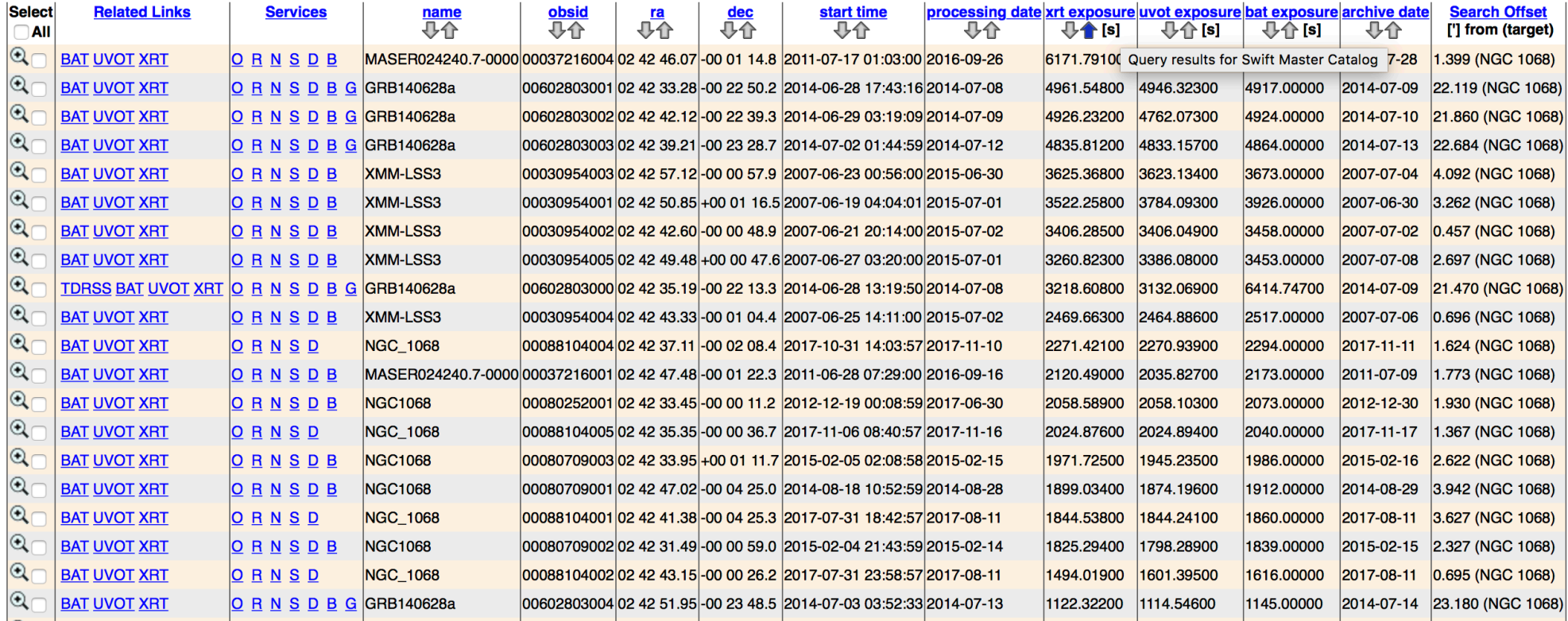

## Alternatively, you may use the ASI web page: **http://swift.asdc.asi.it**

## Leicester web page and tools: building Swift/XRT products **http://www.swift.ac.uk/user\_objects/**

## **Select products**

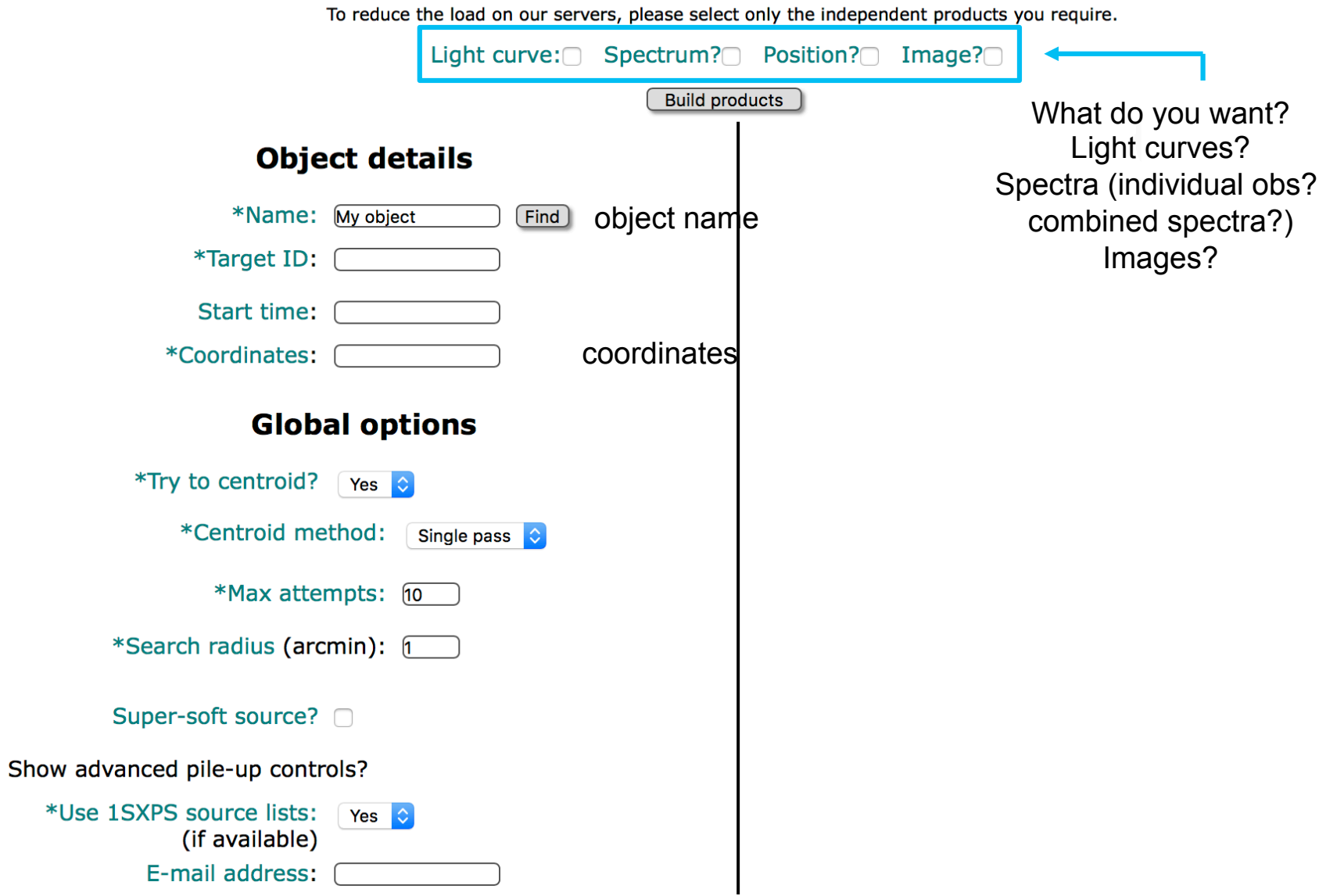

### **Select products**

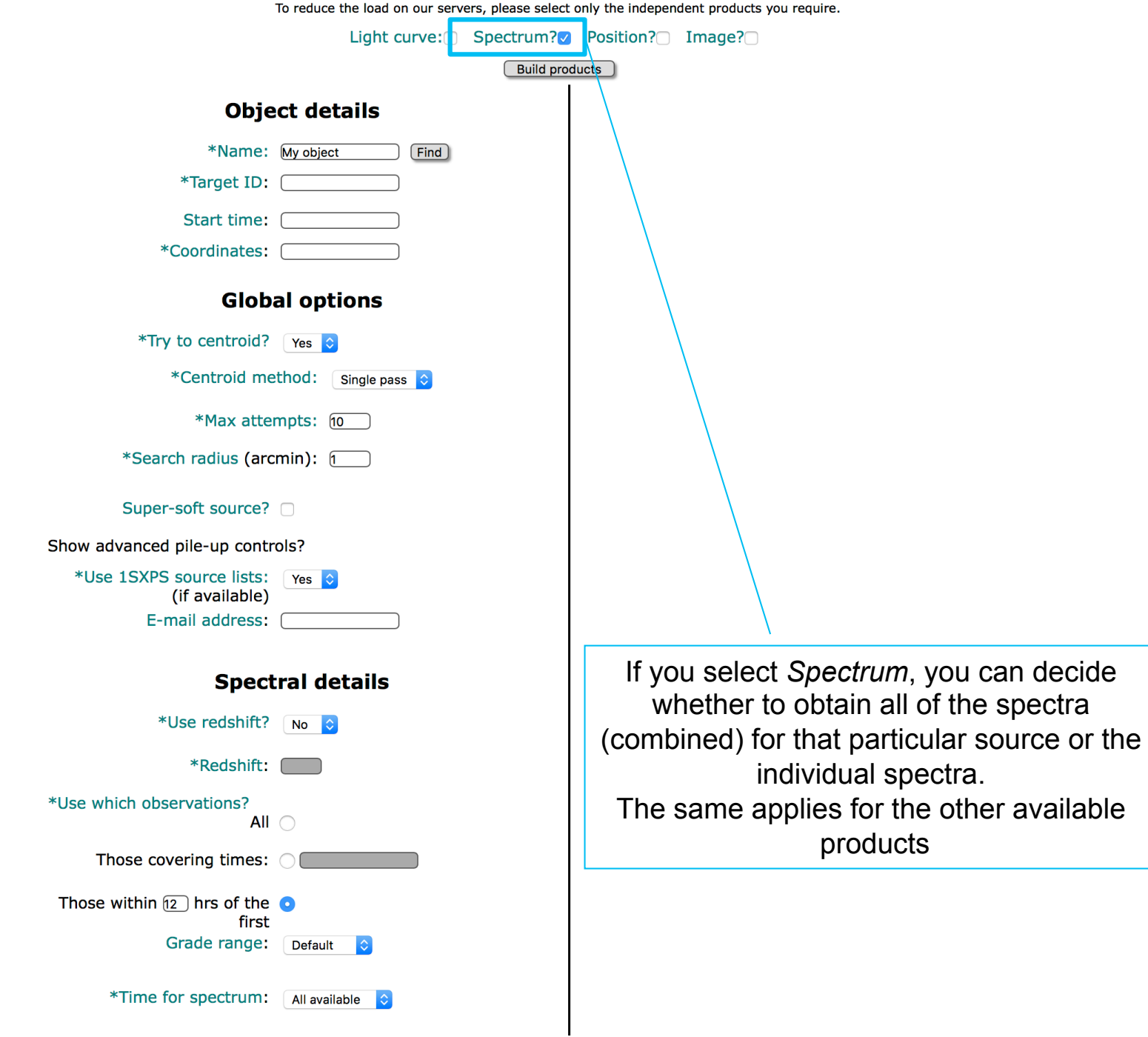

Information about sources: The NED (and Simbad) databases

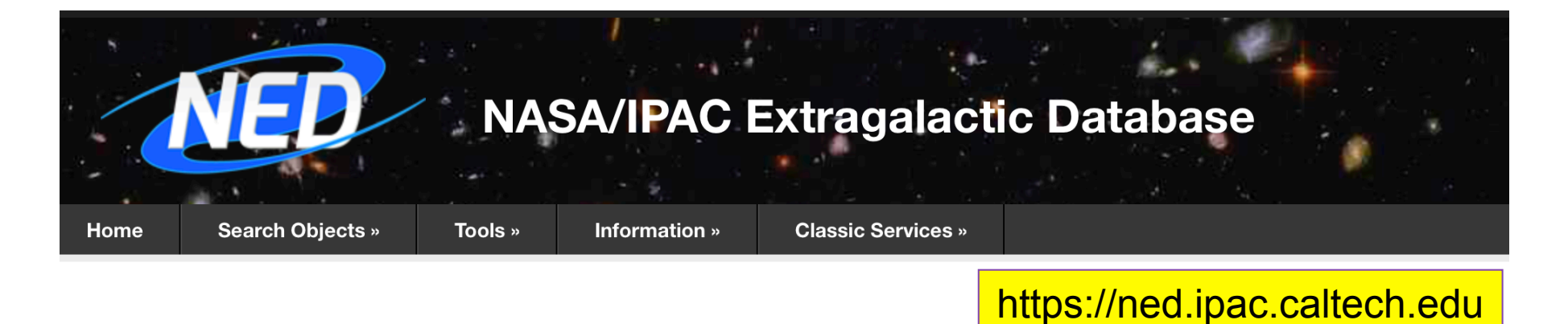

Search

 $\odot$ Object Name, coordinates with search radius, etc.

## New visualization

### **July 2018 Release News**

- The all-sky 2MASS Point Source Catalog has been cross-matched with NED. The result of cross-matching all 471 million sources is now available; 57 million sources (12%) match with prior NED objects, and their J, H, and  $K_s$  photometric measurements have been merged into SEDs.
- 47 million objects from additional catalogs and journal articles have been cross-identified.
- 1.2 million object links to 3,248 new references added
- 1,064 spectra and 84 images contributed by authors
- For more information see Release Notes and Holdings.

### The new face of NED!

We continue to update this modern, streamlined interface that simplifies and consolidates query forms and provides interactive tables with linked graphics. Key interface features are described here: June 2018 release.

For additional information and known issues, see Information→Overview→News. We welcome your feedback.

## Original panel menu

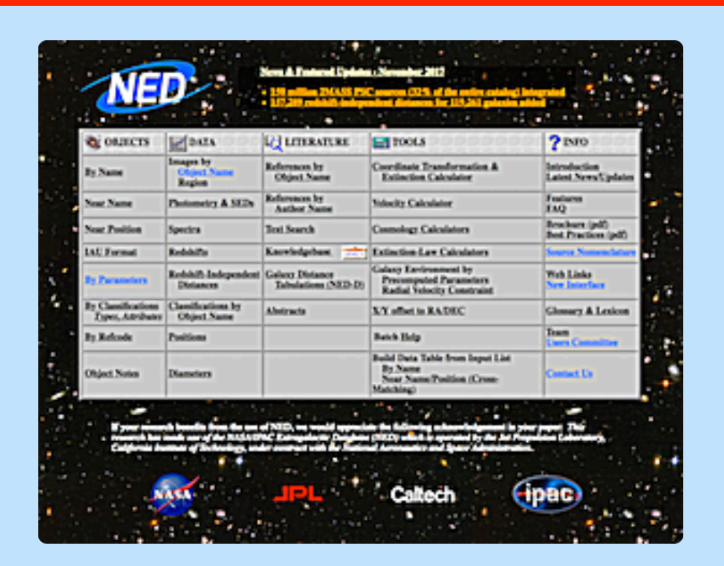

### Phasing out the classic web interface

While we are completing the transition to the new user interface, quick access to the original panel menu remains available under the Classic Services menu option above.

Please see Information→Overview→News for more information.

## NED

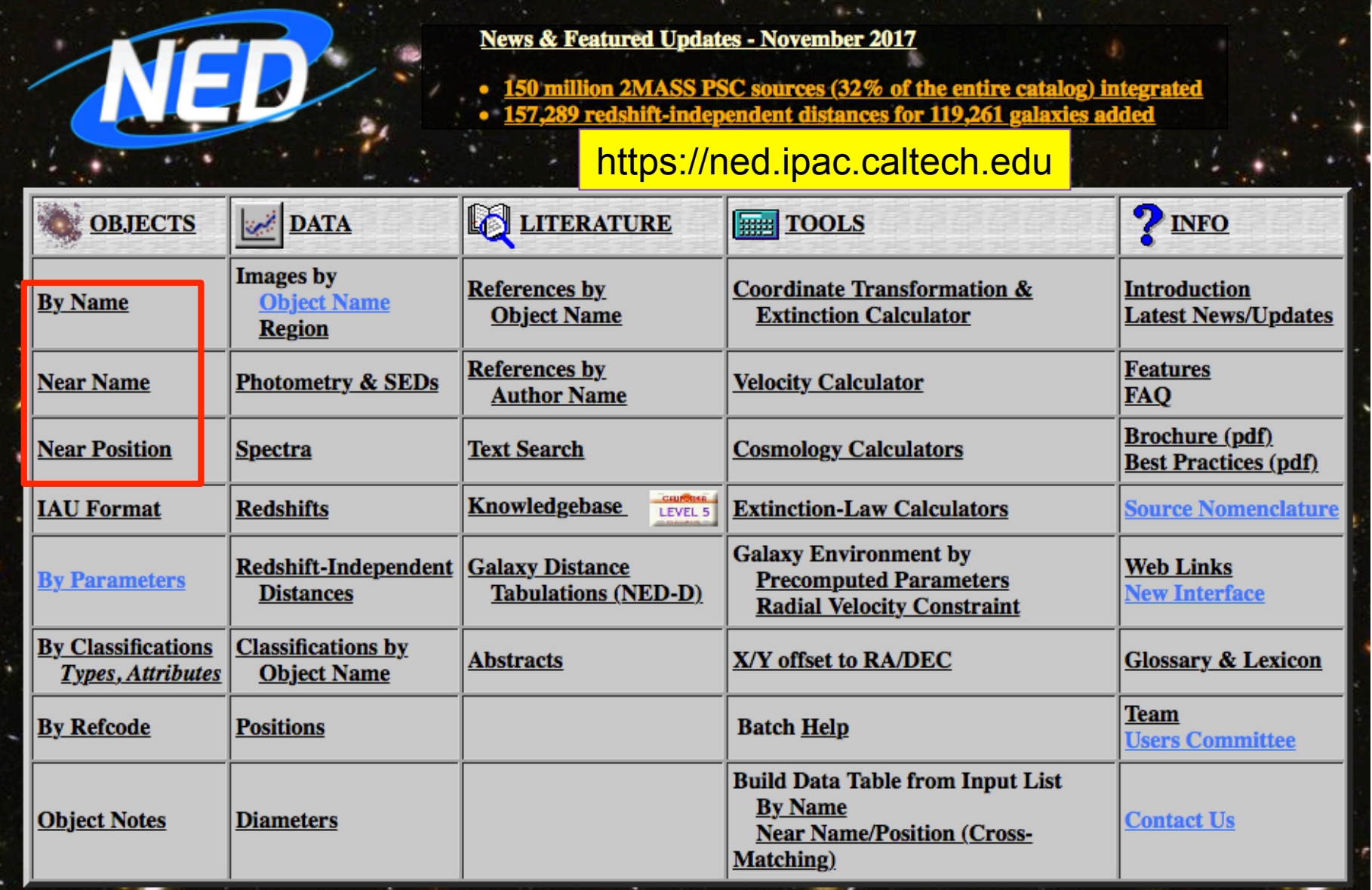

**Database to get source information:** search based on source name/ position or close to the position of a source

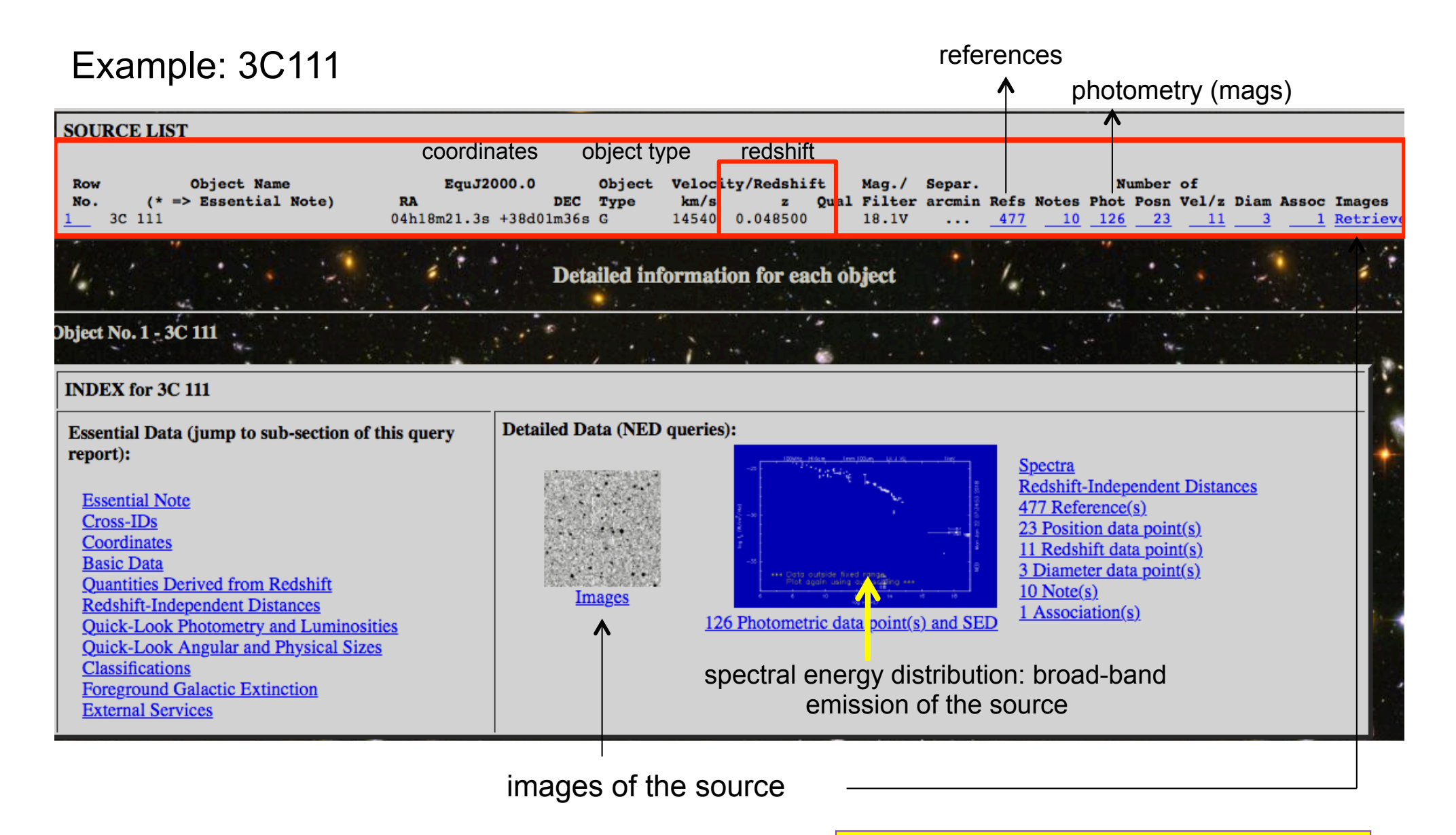

More info on an a source at the Simbad database http://simbad.u-strasbg.fr/simbad/

# Articles

Besides the individual journal webpages, you can retrieve articles and additional information (e.g., tables, figures) using **ADS** and **arXiv**

# I. ADS

http://adsabs.harvard.edu/abstract\_service.html **SAO/NASA ADS Astronomy Query Form for** 

**Sitemap What's New Feedback Basic Search Preferences FAQ HELP** 

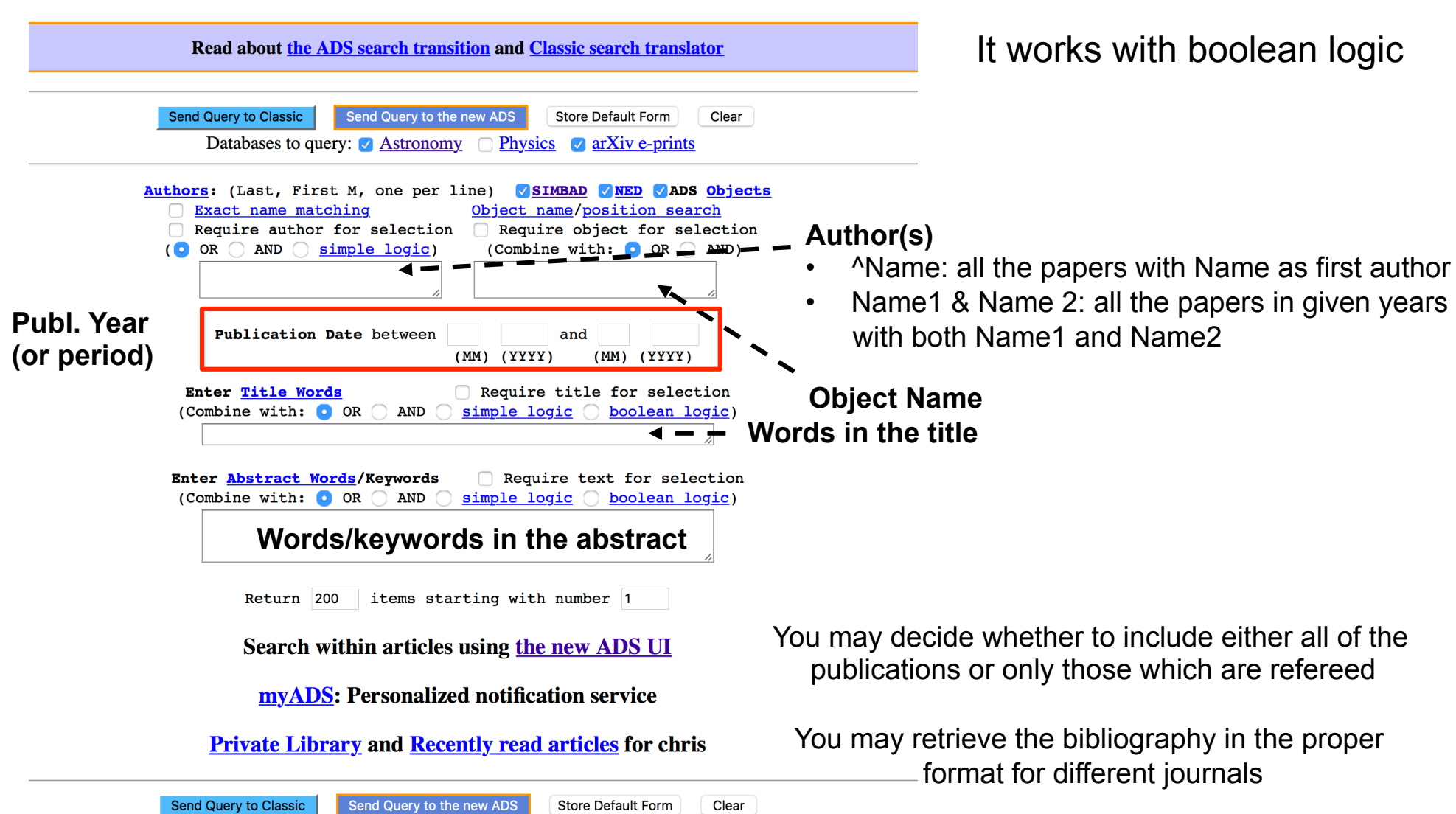

# II. ArXIV

#### **Physics**

- Astrophysics (astro-ph new, recent, search) includes: Astrophysics of Galaxies: Cosmology and Nongalactic Astrophysics; Earth and Planetary Astrophysics
- includes: Disordered Systems and Neural Networks: Materials Science: Mesoscale and Nanoscale Physics: Other
- General Relativity and Quantum Cosmology (gr-qc new, recent search)
- . High Energy Physics Experiment (hep-ex new, recent, search)
- . High Energy Physics Lattice (hep-lat new, recent, search)
- High Energy Physics Phenomenology (hep-ph new, recent, search)
- . High Energy Physics Theory (hep-th new, recent, search)
- Mathematical Physics (math-ph new, recent, search)
- Nonlinear Sciences (nlin new, recent, search) includes: Adaptation and Self-Organizing Systems; Cellular Automata and Lattice Gases; Chaotic Dynamics; Ex.
- Nuclear Experiment (nucl-ex new, recent, search)
- Nuclear Theory (nucl-th new, recent, search)
- Physics (physics new, recent, search)
- includes: Accelerator Physics: Applied Physics: Atmospheric and Oceanic Physics: Atomic Physics: Atomic and I Physics: Geophysics: History and Philosophy of Physics: Instrumentation and Detectors: Medical Physics: Optics
- Ouantum Physics (quant-ph new, recent, search)

#### **Mathematics**

• Mathematics (math new, recent, search) includes (see detailed description): Algebraic Geometry; Algebraic Topology; Analysis of PDEs; Category Theory Mathematics; General Topology; Geometric Topology; Group Theory; History and Overview; Information Theory Ouantum Algebra: Representation Theory: Rings and Algebras: Spectral Theory: Statistics Theory: Symplectic G

### **Computer Science**

• Computing Research Repository (CoRR new, recent, search) includes (see detailed description): Artificial Intelligence: Computation and Language: Computational Complex Computers and Society: Cryptography and Security: Data Structures and Algorithms: Databases: Digital Librarie Hardware Architecture; Human-Computer Interaction; Information Retrieval; Information Theory; Logic in Com Numerical Analysis: Operating Systems: Other Computer Science: Performance: Programming Languages; Robc

### **Quantitative Biology**

• Quantitative Biology (q-bio new, recent, search) includes (see detailed description): Biomolecules: Cell Behavior: Genomics: Molecular Networks: Neurons and C

### **Quantitative Finance**

• Quantitative Finance (q-fin new, recent, search) includes (see detailed description): Computational Finance: Economics: General Finance: Mathematical Finance

### **Statistics**

• Statistics (stat new, recent, search) includes (see detailed description): Applications; Computation; Machine Learning; Methodology; Other Statistic

### **Electrical Engineering and Systems Science**

On daily basis you may find the submitted/accepted publications, proceedings, research notes, etc.

https://arxiv.org

You can mine in the old submissions ('search', 'recent') or just check the papers newly submitted to arXiv

## November 8, 2018 (under 'New **Submissions', Astrophysics Sector**

### **Astrophysics**

#### **New submissions**

Submissions received from Tue 6 Nov 18 to Wed 7 Nov 18, announced Thu, 8 Nov 18

- New submissions
- Cross-lists
- Replacements

[total of 104 entries: 1-104]

## New submissions for Thu,  $8$  Nov  $18$  and  $100$

[1] arXiv:1811.02568 [pdf. other]

#### BAT AGN Spectroscopic Survey - XI. The Covering Factor of Dust and Gas in Swift/BAT Active Galactic Nuclei

Kohei Ichikawa, Claudio Ricci, Yoshihiro Ueda, Franz E. Bauer, Taiki Kawamuro, Michael J. Koss, Kyuseok Oh, David J. Rosario, T. Taro Shimizu. Marko Stalevski. Lindsay Fuller. Christopher Packham. Benny Trakhtenbrot Comments: 21 pages, 15 figures, accepted for publication in ApJ. The full list of Table 1 is available at this http URL Subjects: Astrophysics of Galaxies (astro-ph.GA); High Energy Astrophysical Phenomena (astro-ph.HE)

We quantify the luminosity contribution of active galactic nuclei (AGN) to the 12 µm, mid-infrared (MIR; 5-38 µm), and the total IR (5-1000 µm) emission in the local AGN detected in the all-sky 70-month Swift/Burst Alert T the IR spectral energy distributions (SEDs) of 587 objects into AGN and starburst components using AGN torus and star-forming galaxy templates. This enables us to recover the AGN torus emission also for low-luminosity end have significant host galaxy contamination. We find that the luminosity contribution of the AGN to the 12 µm, the MIR, and the total IR band is an increasing function of the 14-150 keV luminosity. We also find that for the torus can extend up to 90 um. The obtained total IR AGN luminosity through the IR SED decomposition enables us to estimate the fraction of the sky obscured by dust, i.e., the dust covering factor. We demonstrate that the m that of the X-ray obscuration fraction above the AGN bolometric luminosity of  $log(L_{bol}/erg~s^{-1}) \simeq 42.5$ . Considering that X-ray obscuration fraction is equivalent to the covering factor coming from both the dust and gas, it with the dusty torus, is responsible for the absorption of X-ray emission.

You can download PDF (or other formats)

#### [2] arXiv:1811.02569 [pdf, other]

The interplay of Self-Interacting Dark Matter and baryons in shaping the halo evolution Giulia Despali, Martin Sparre, Simona Vegetti, Mark Vogelsberger, Jesús Zavala, Federico Marinacci Comments: 11 pages, 11 figures, submitted to MNRAS

Subjects: Astrophysics of Galaxies (astro-ph.GA); Cosmology and Nongalactic Astrophysics (astro-ph.CO)

We use high-resolution hydrodynamical simulation to test the difference of halo properties in cold dark matter (CDM) and a self-interacting dark matter (SIDM) scenario with a constant cross-section of  $\sigma^T/m_\gamma = 1$  cm<sup>2</sup>g<sup></sup> interaction and baryonic physics induces a complex evolution of the halo properties, which depends on the halo mass and morphological type, as well as on the halo mass accretion history. While high mass haloes, selected as in the SIDM run, systems of intermediate mass and with a significant disk component can develop a profile that is similar or cuspier than in CDM. The final properties of SIDM haloes - measured at z=0.2 - correlate with the the differences between different systems are due to the fact that we are observing the impact self-interaction. We also search for signatures of self-interacting dark matter in the lensing signal of the main haloes and fi which suggests that future wide-field survey might be able to distinguish between CDM and SIDM models on this basis. Finally, we find that the subhalo abundances are not altered in the adopted SIDM model with respect to CD